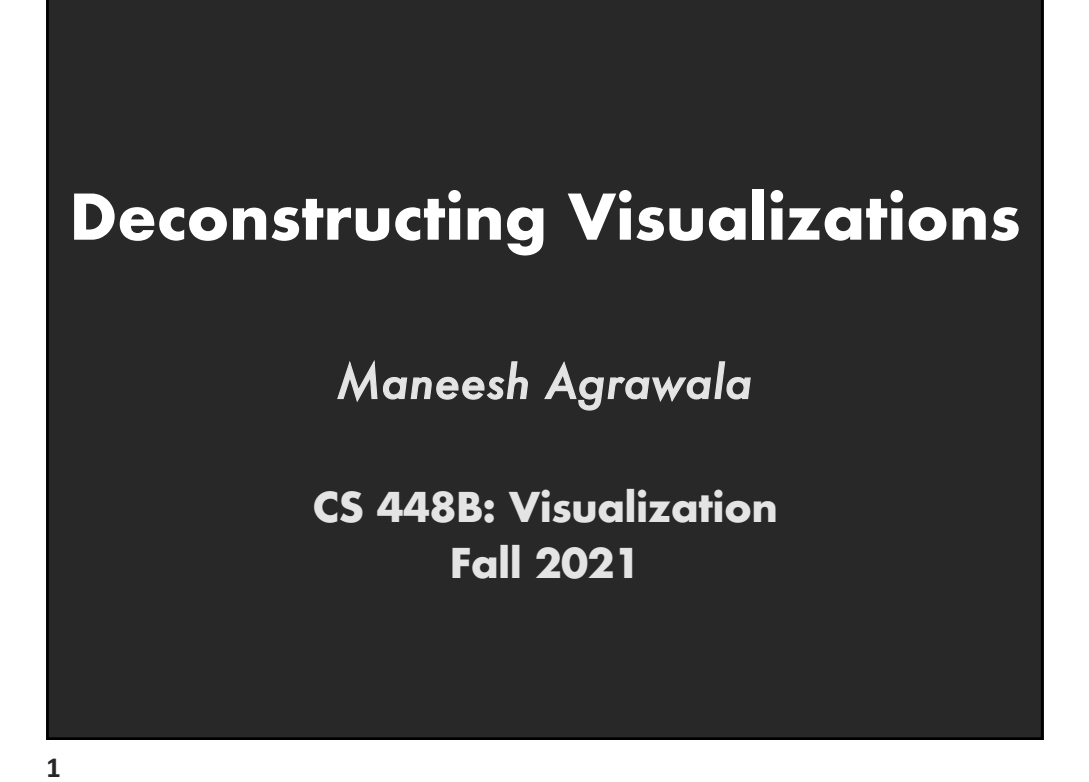

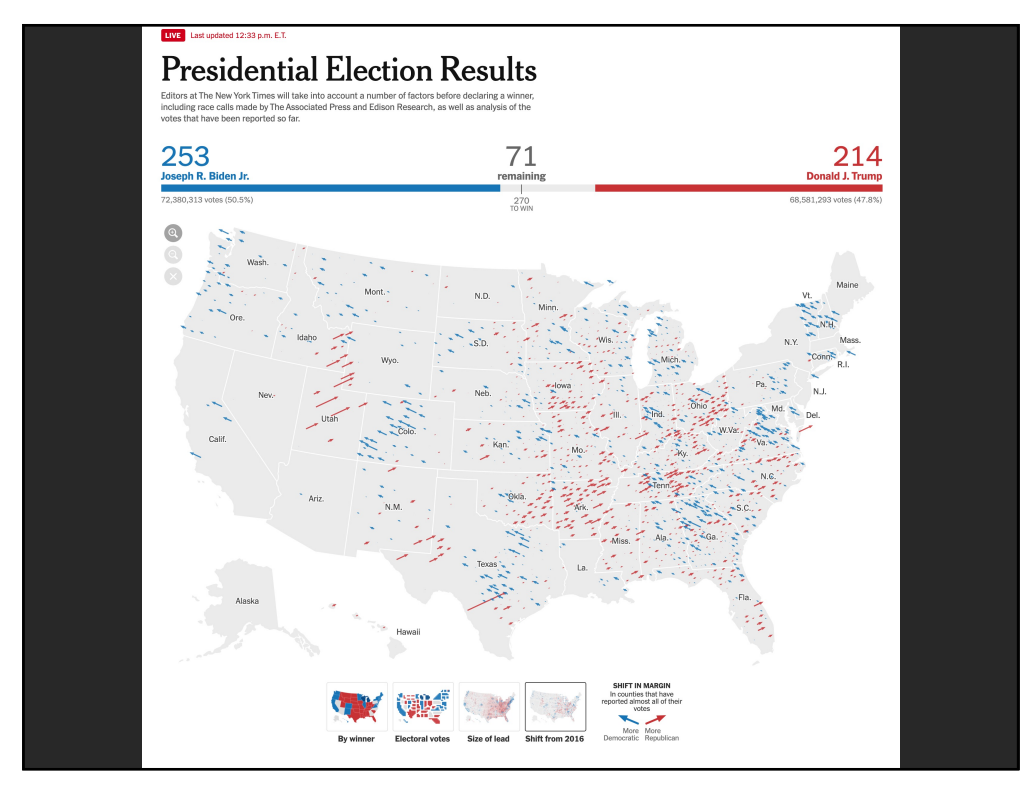

### **Reading Response Questions/Thoughts**

- For the data explainer project, do we have to find one dataset and create our three visualizations off of that one dataset, or is it alright if we find a high-level topic that we are interested in, and create three visualizations within that topic but using separate datasets?
- When using social network analysis, how do you validate your findings and/or determine if your findings are statistically significant? Is there an analogous "p value" standard for graph analysis? [Do you use qualitative or quantitative measures of validity?]
- Why do we go for complex graphs if we can break down a complex concept into multiple, easily digestible graphs [e.g. broken down into strongly connected components]? Wouldn't this also help with making the structure more intuitive?

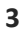

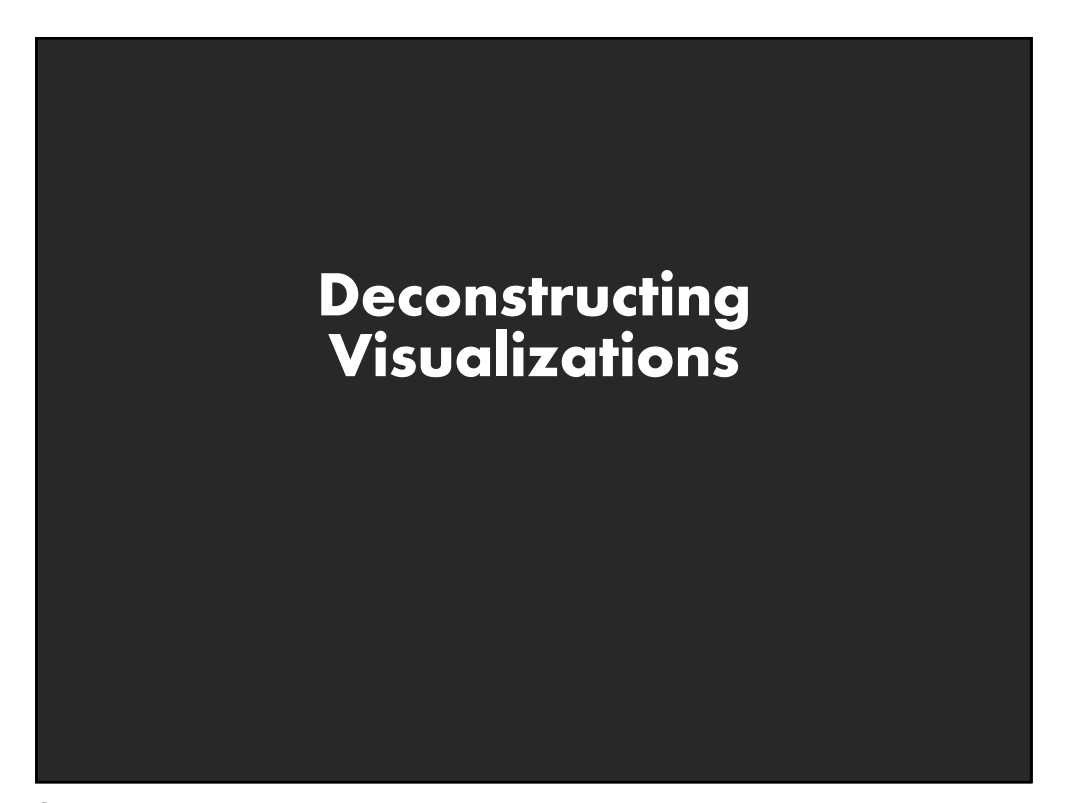

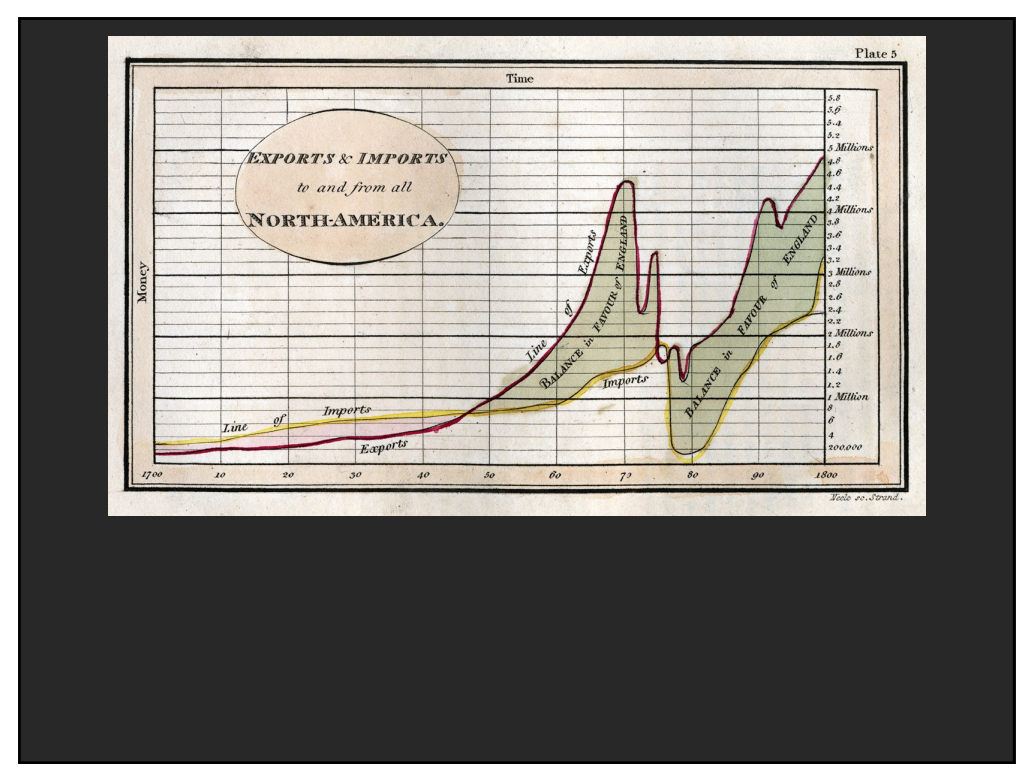

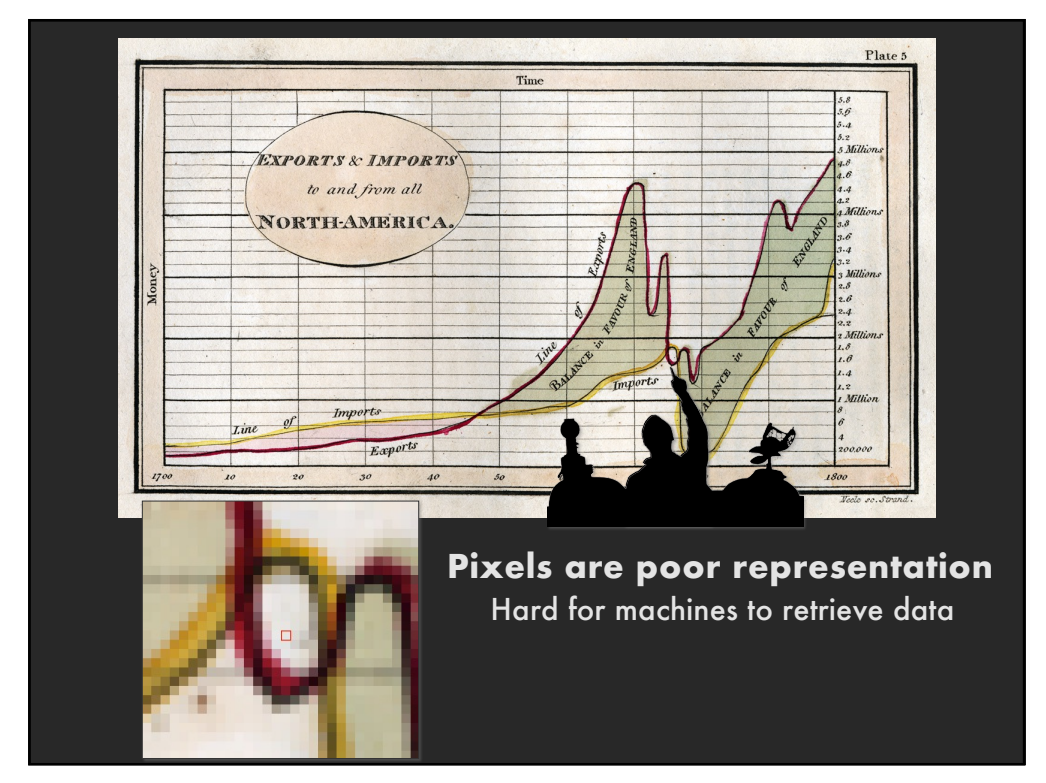

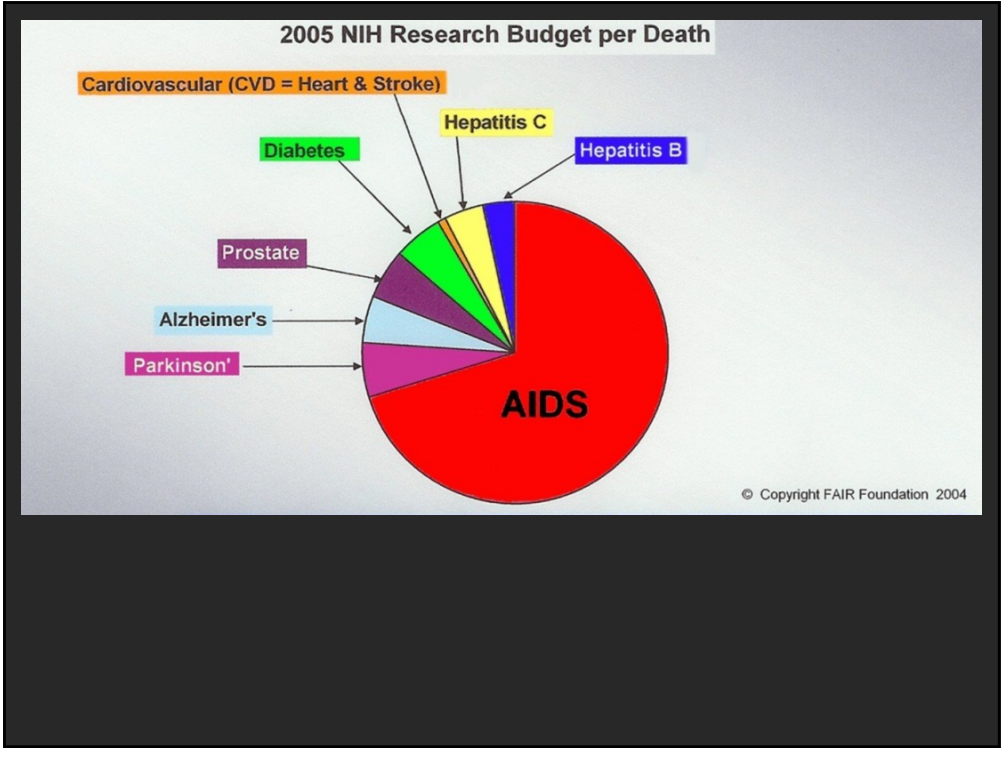

 $\overline{\mathbf{z}}$ 

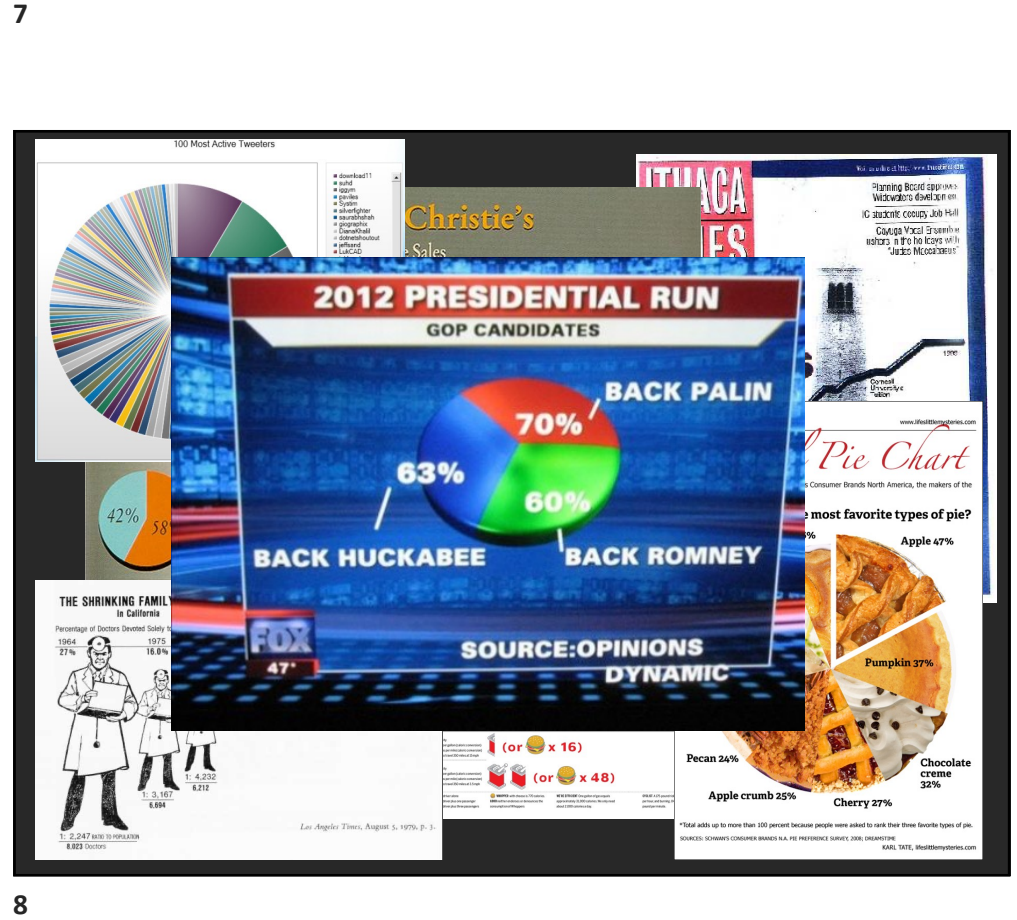

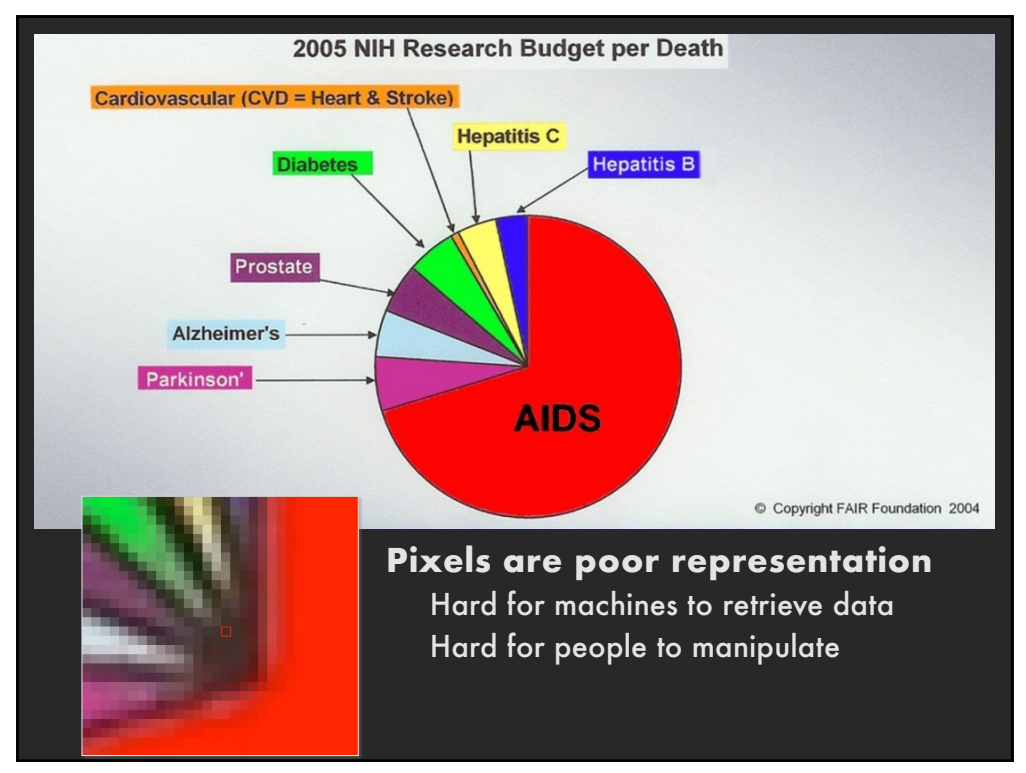

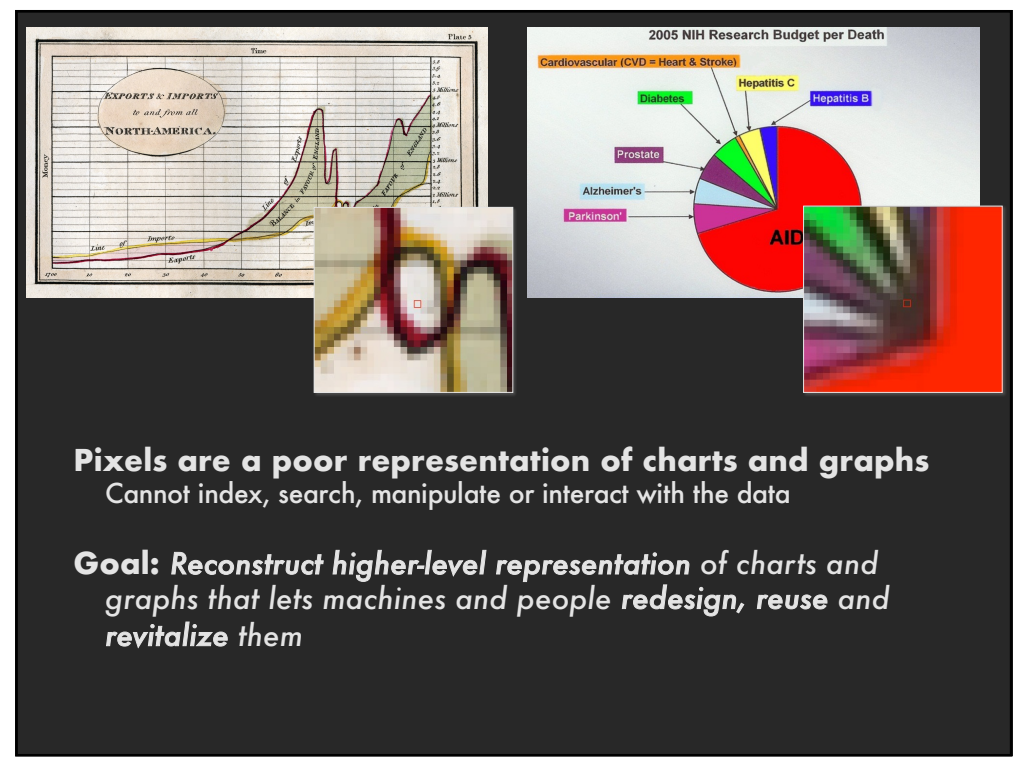

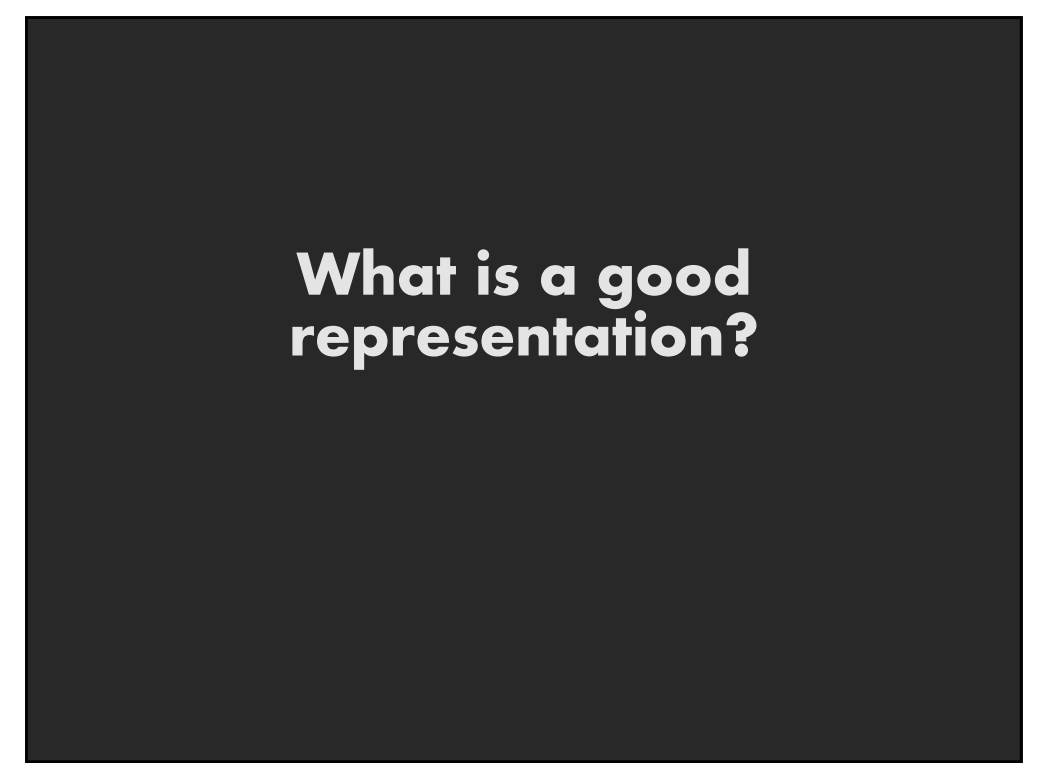

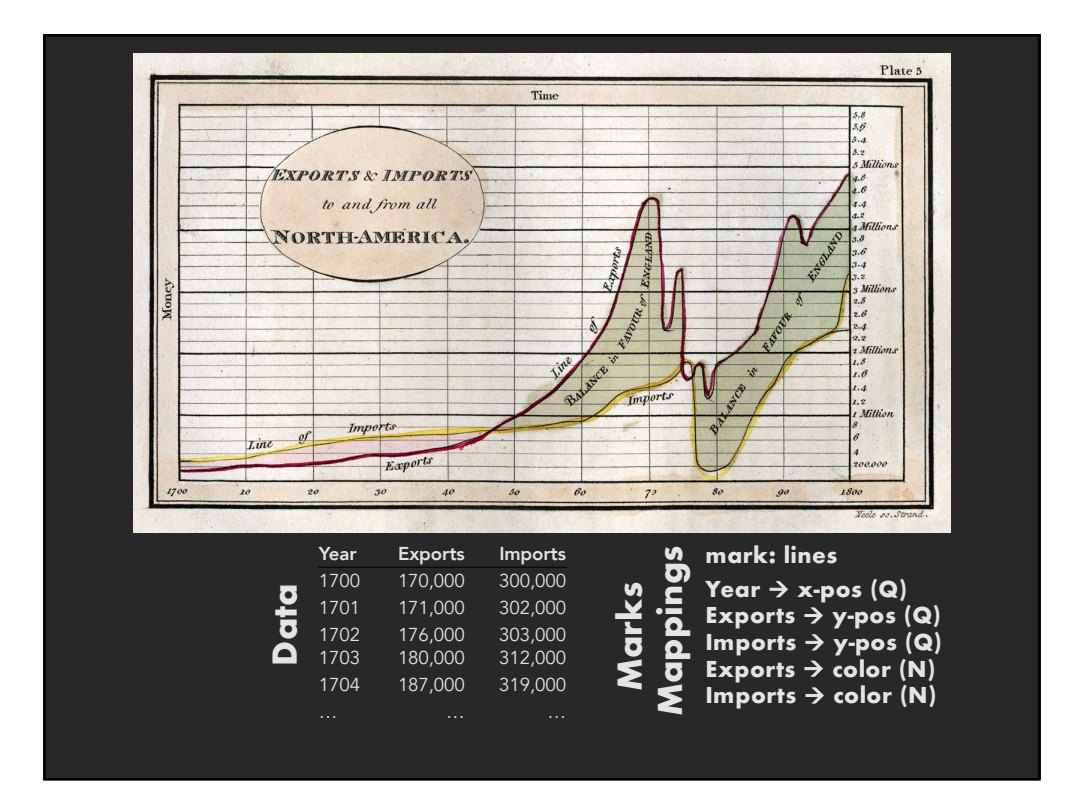

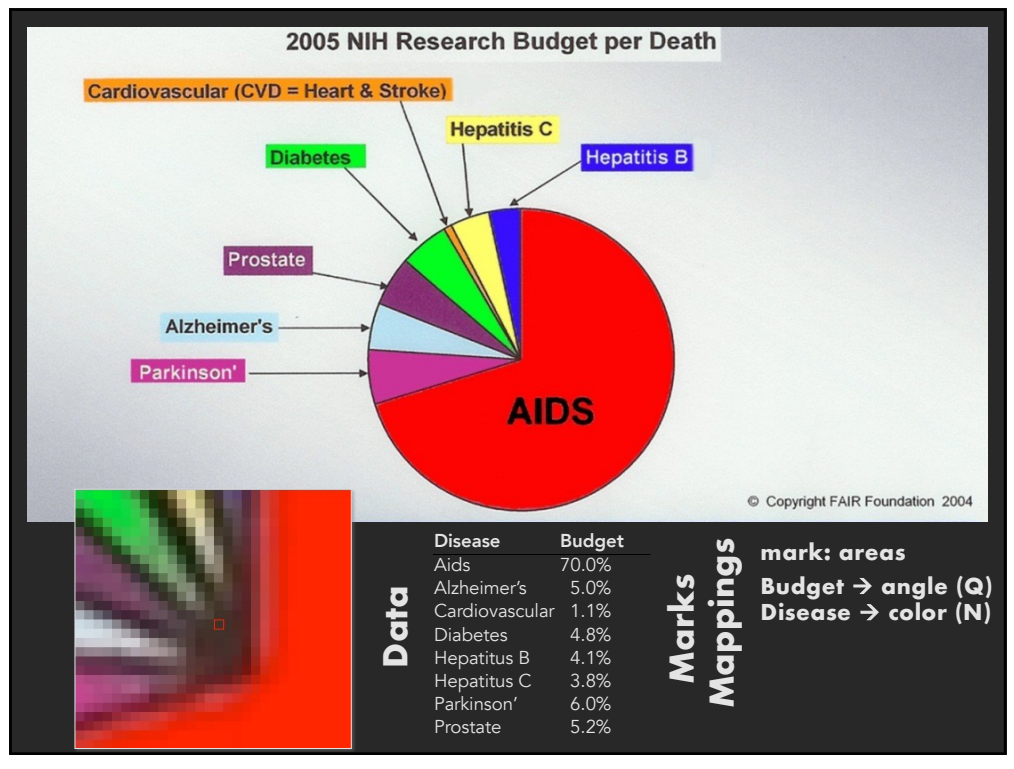

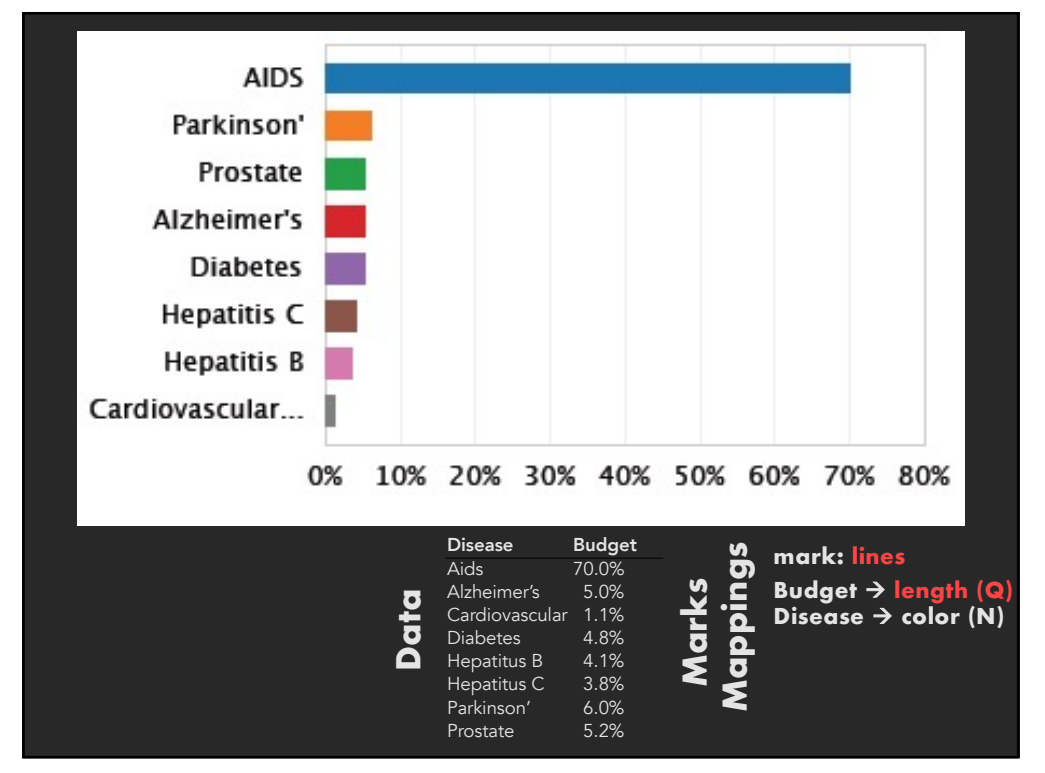

# **Approach**

**Classification:** Determine chart type **Mark extraction:** Retrieve graphical marks **Data extraction:** Retrieve underlying data table

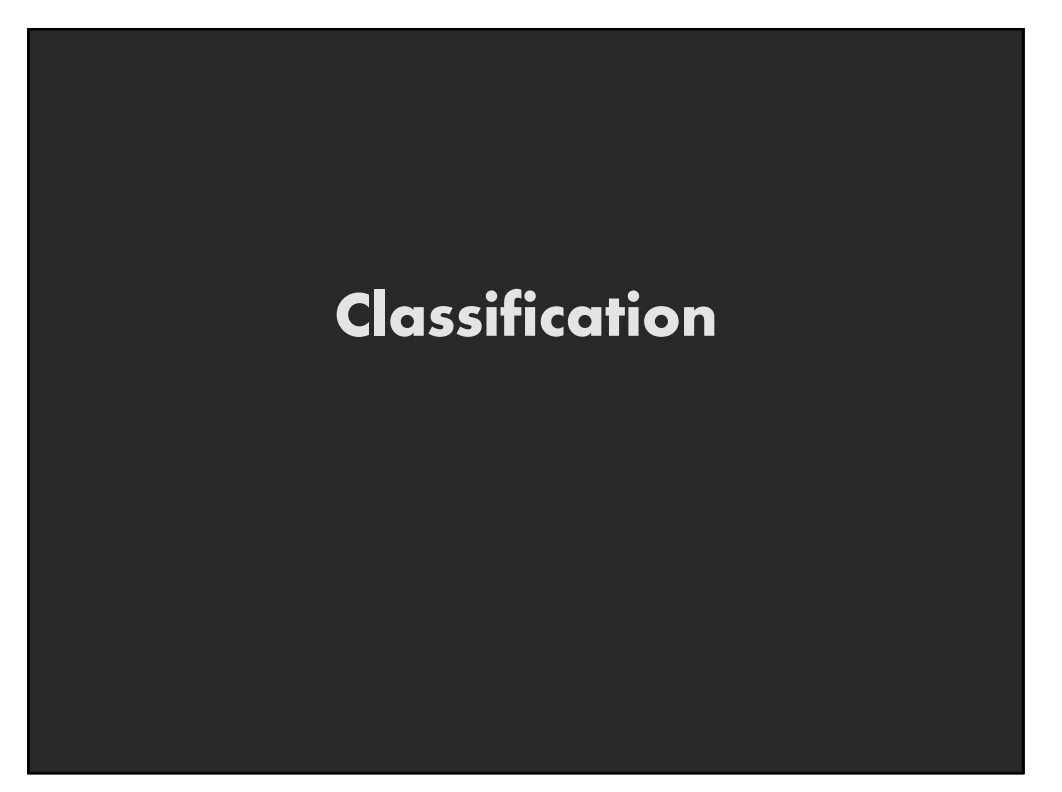

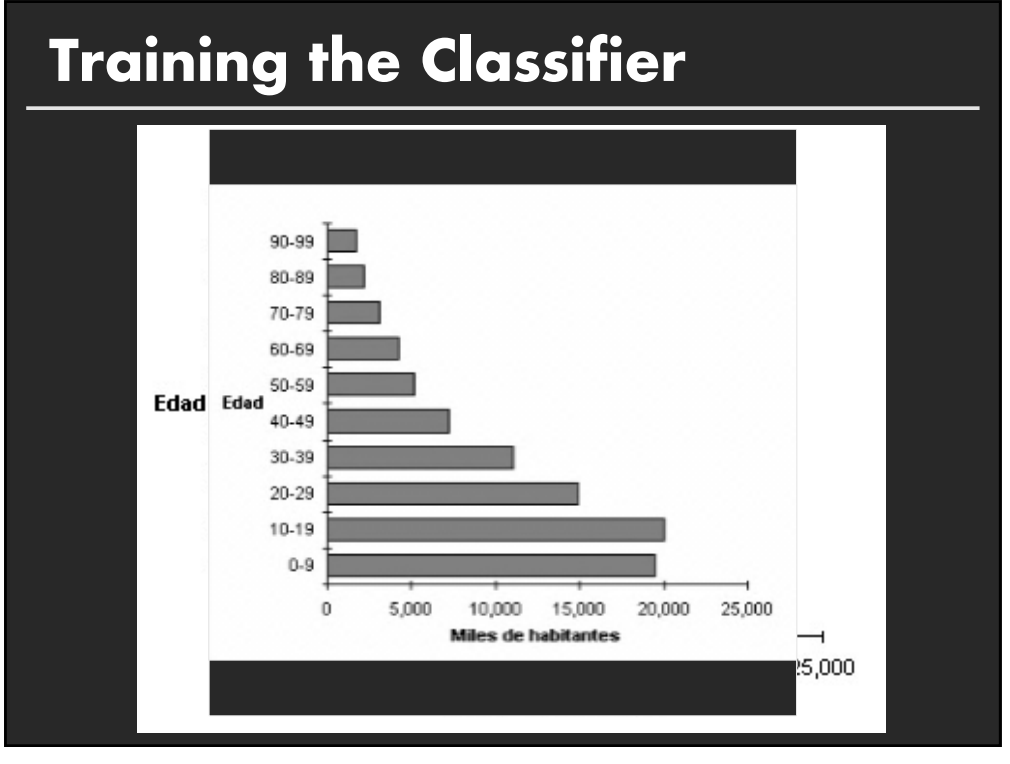

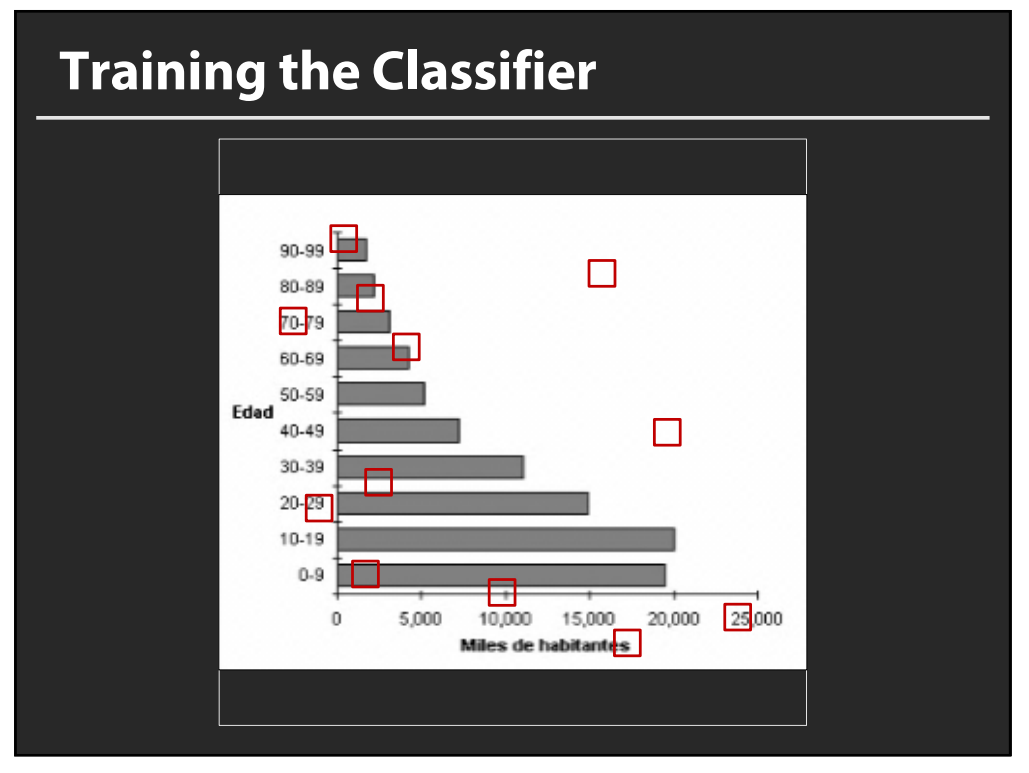

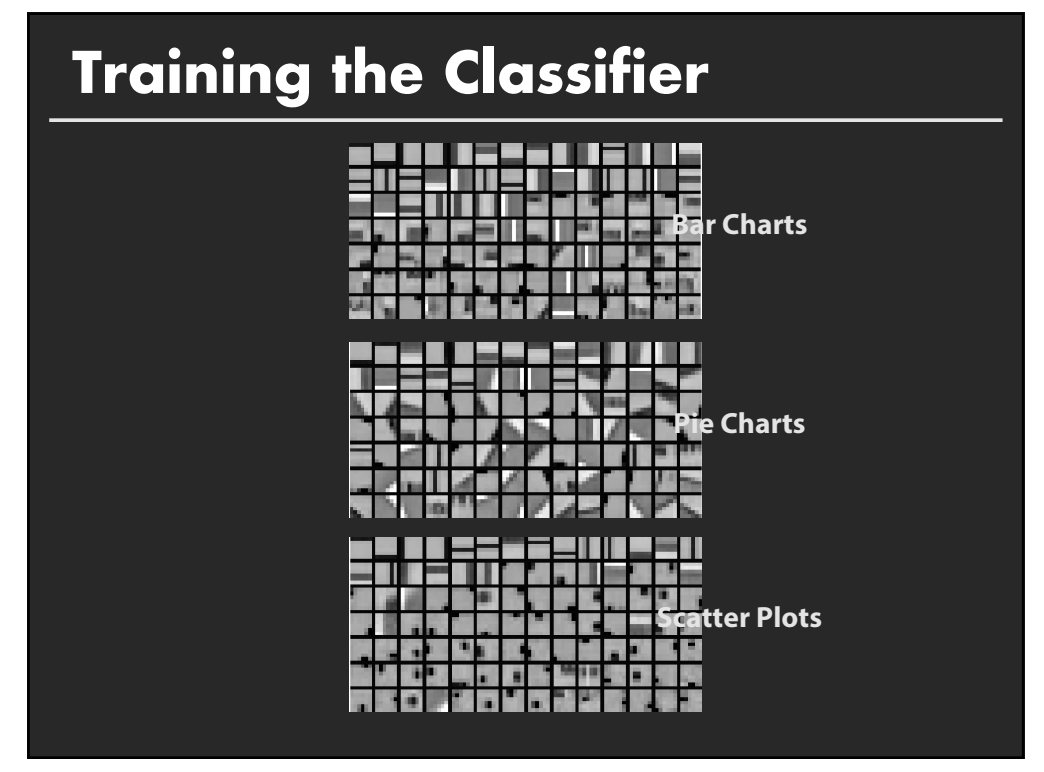

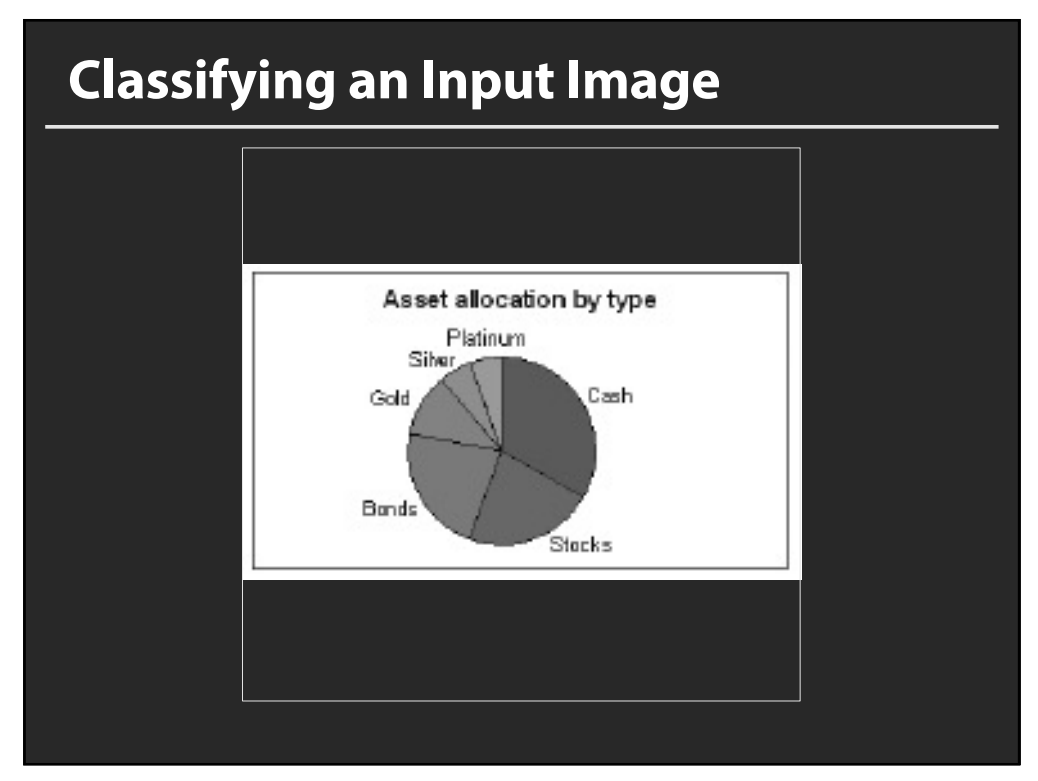

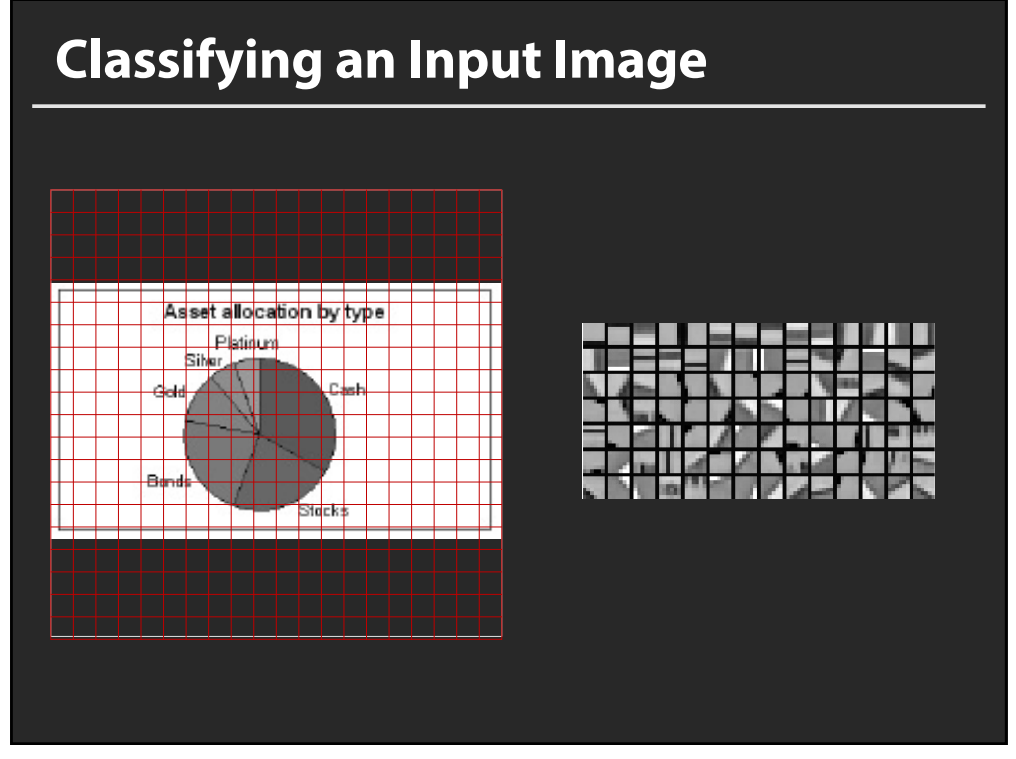

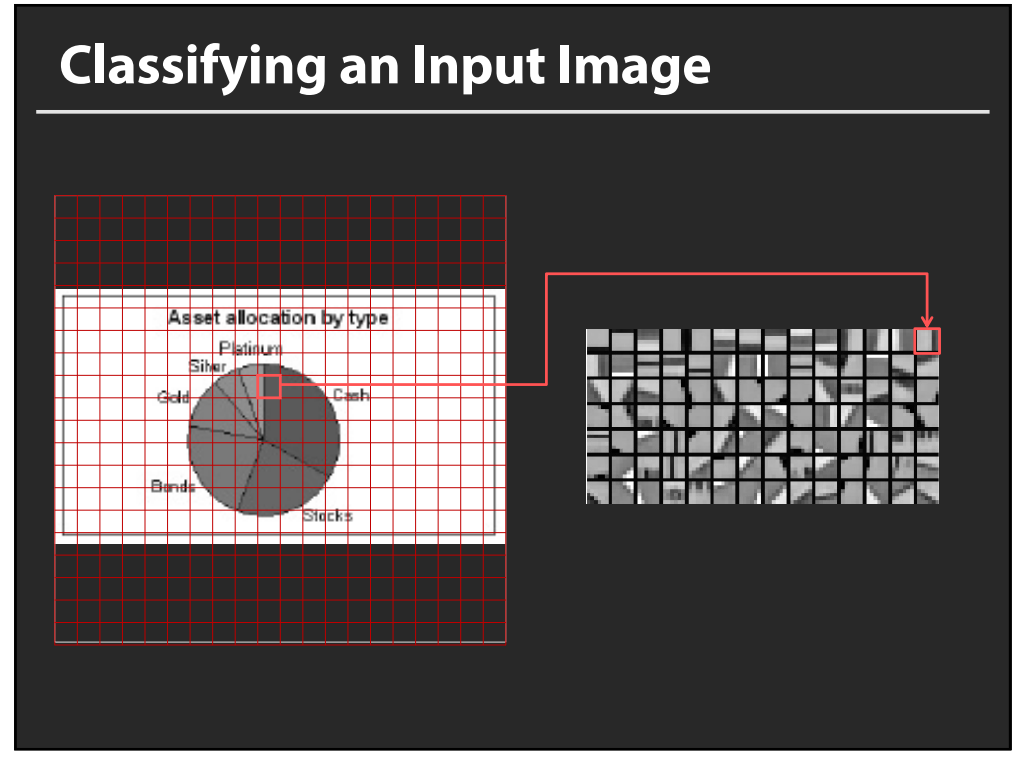

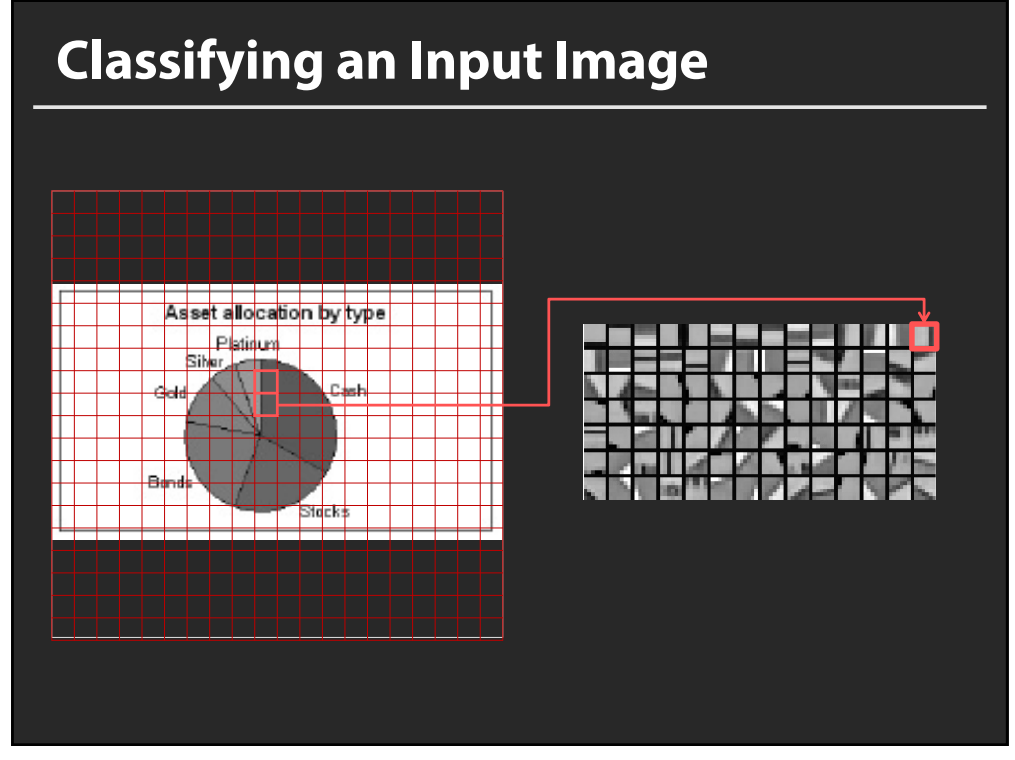

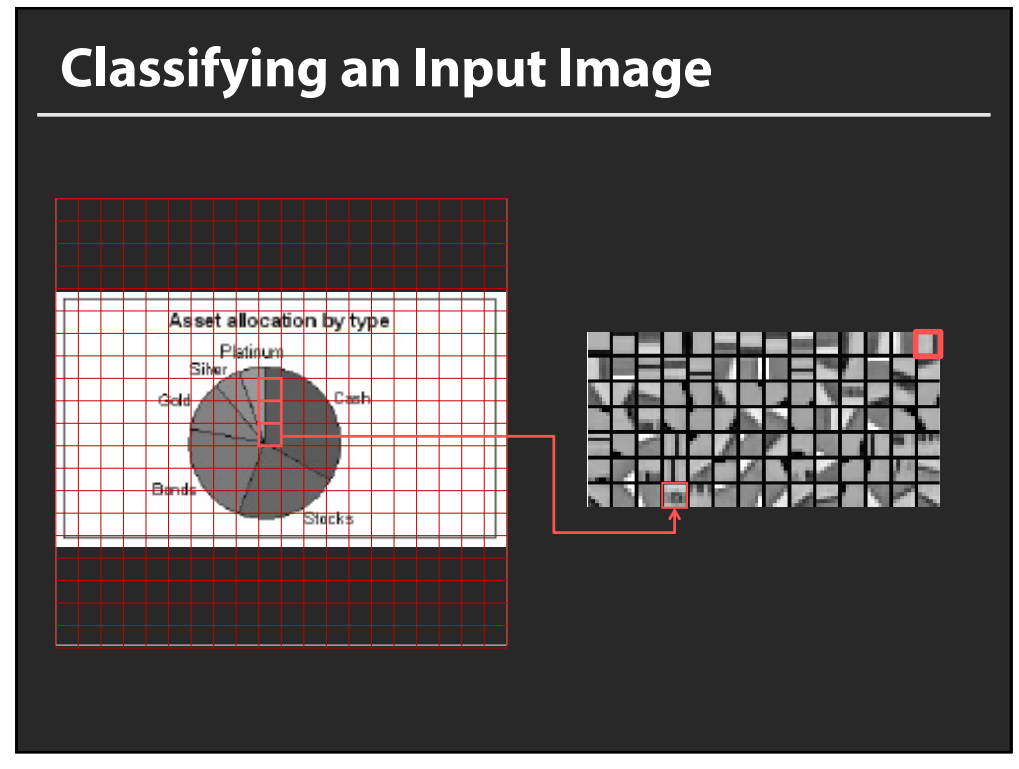

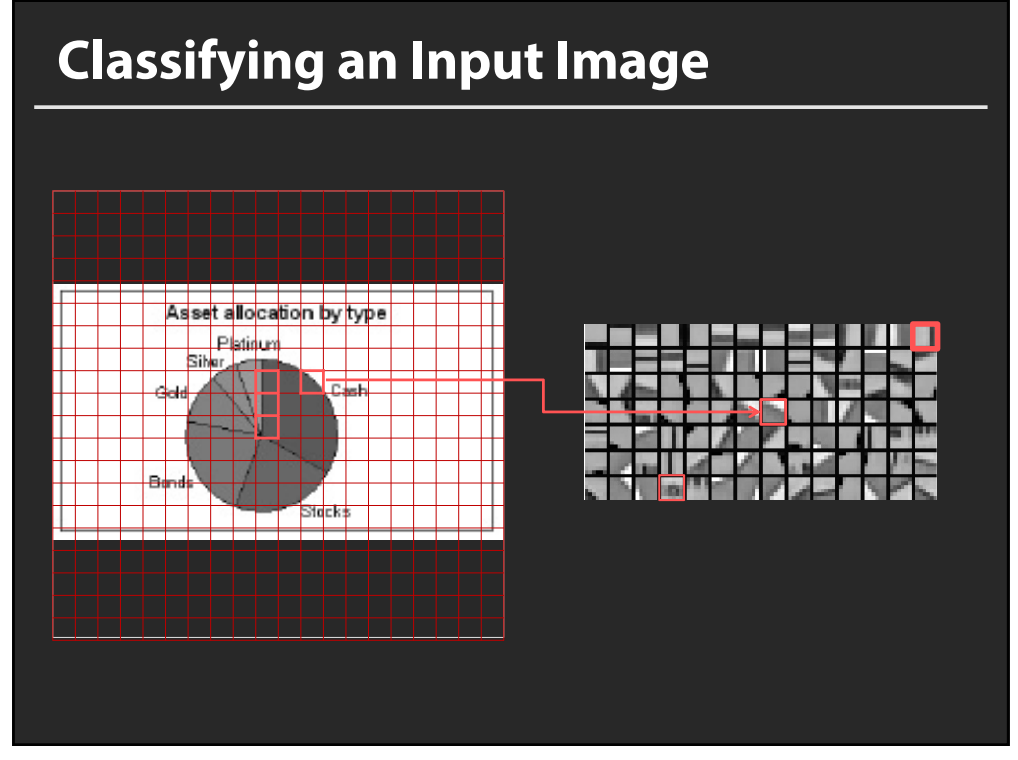

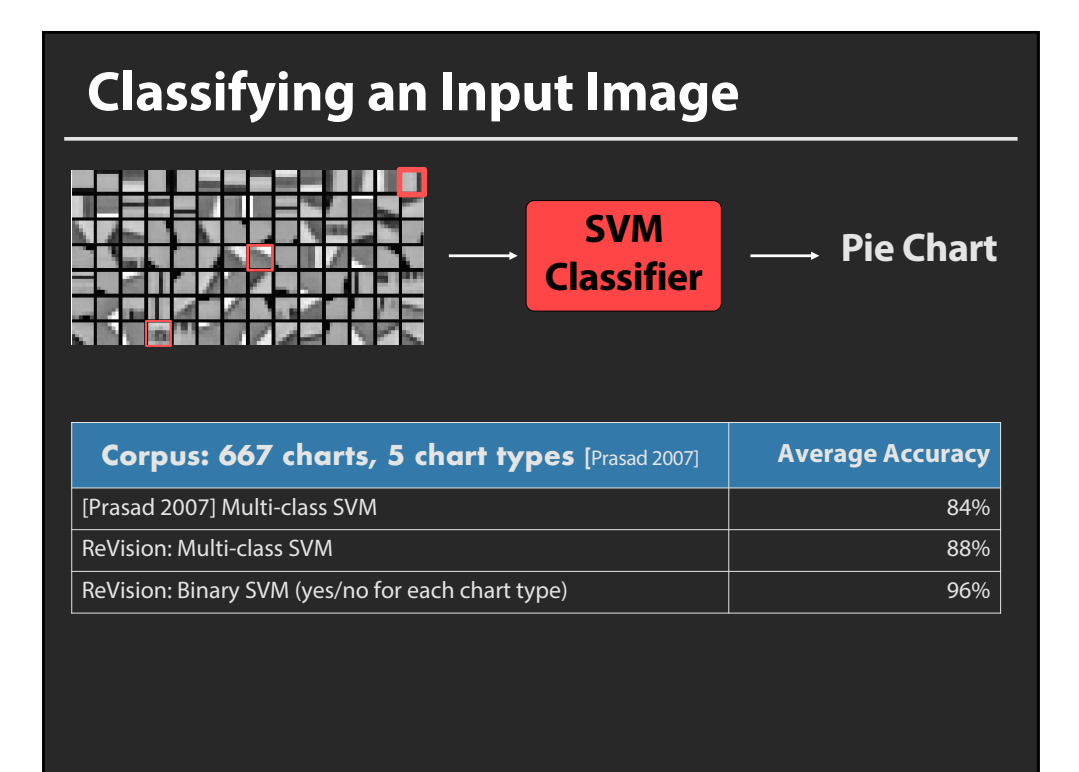

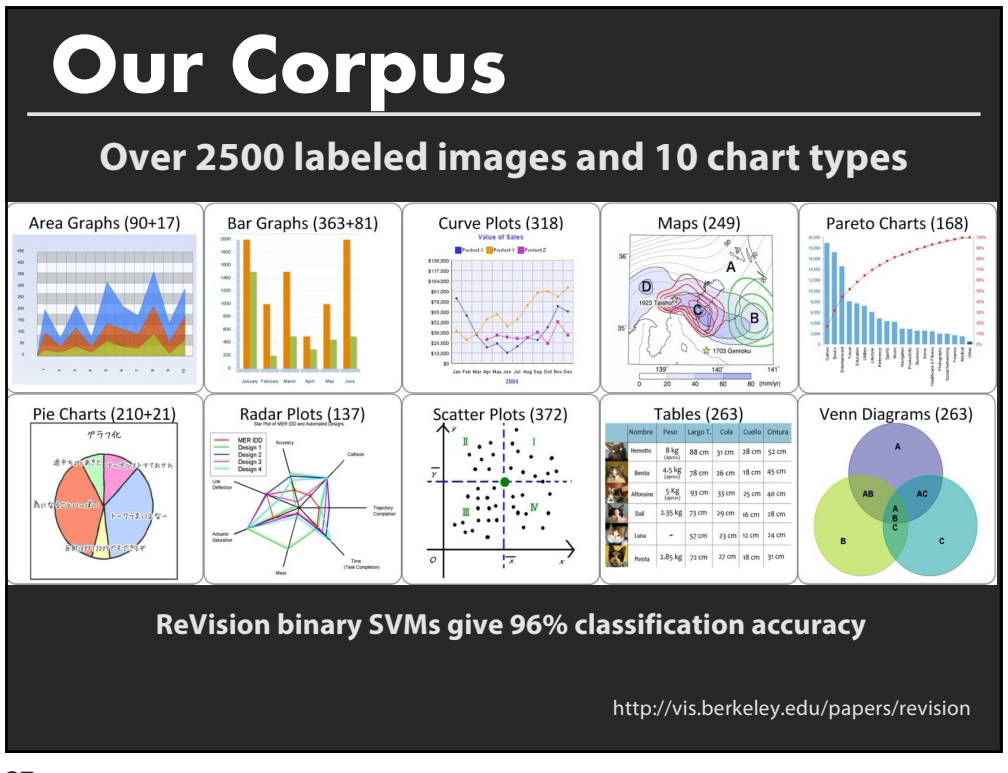

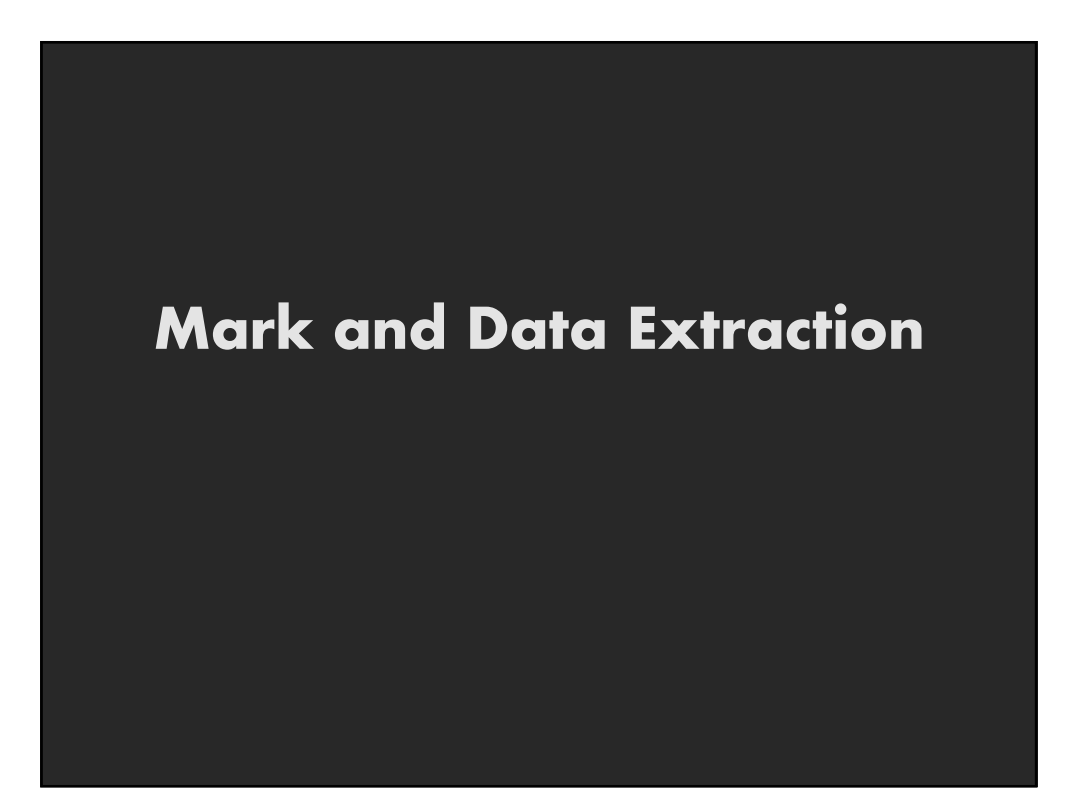

# **Assumptions**

**Bar charts and pie charts only No shading or texture, 3D, stacked bars, or exploded pies**

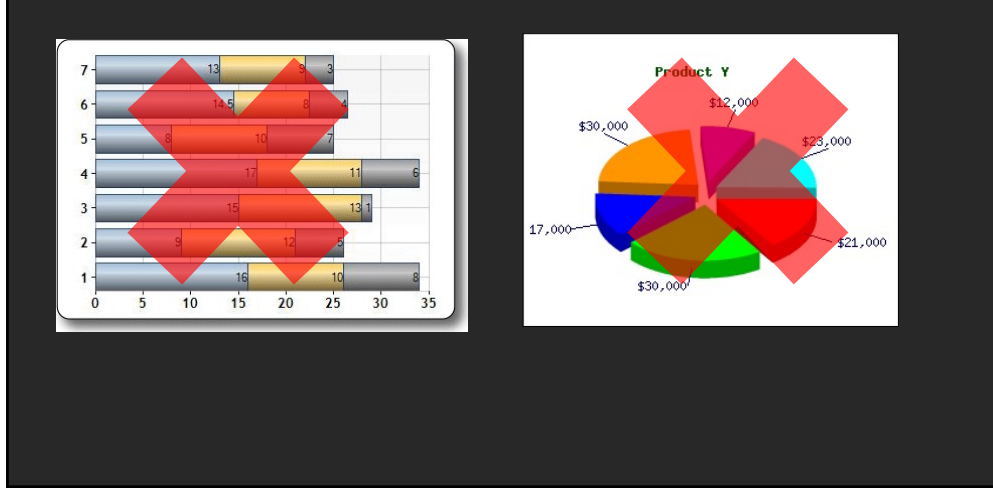

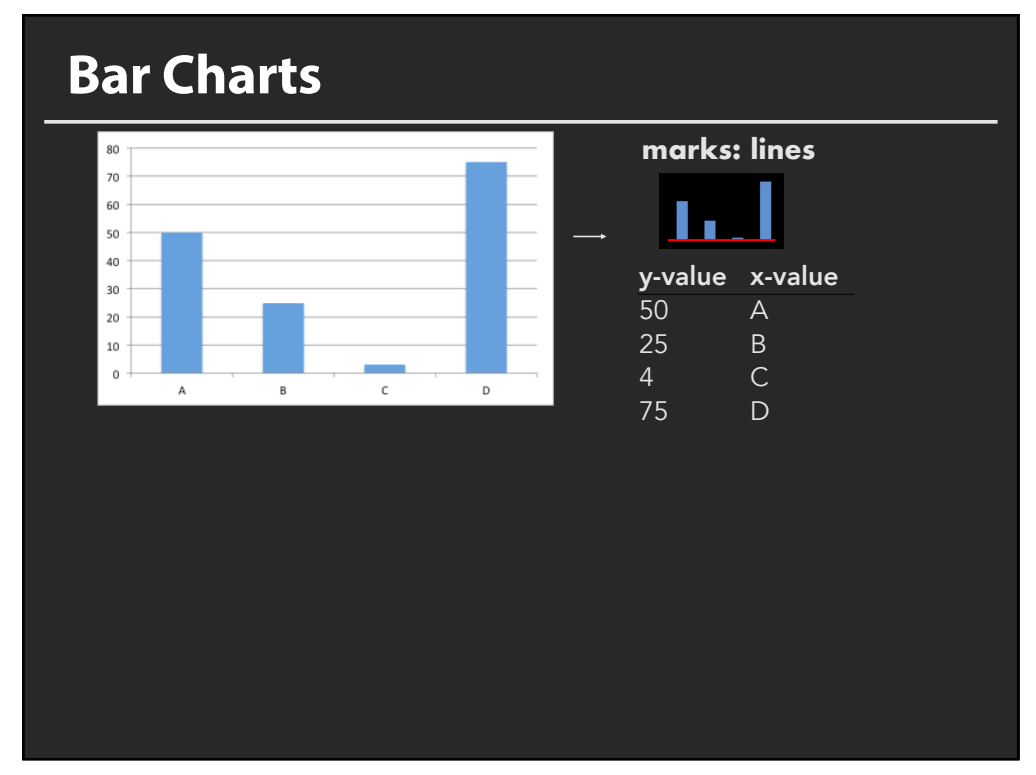

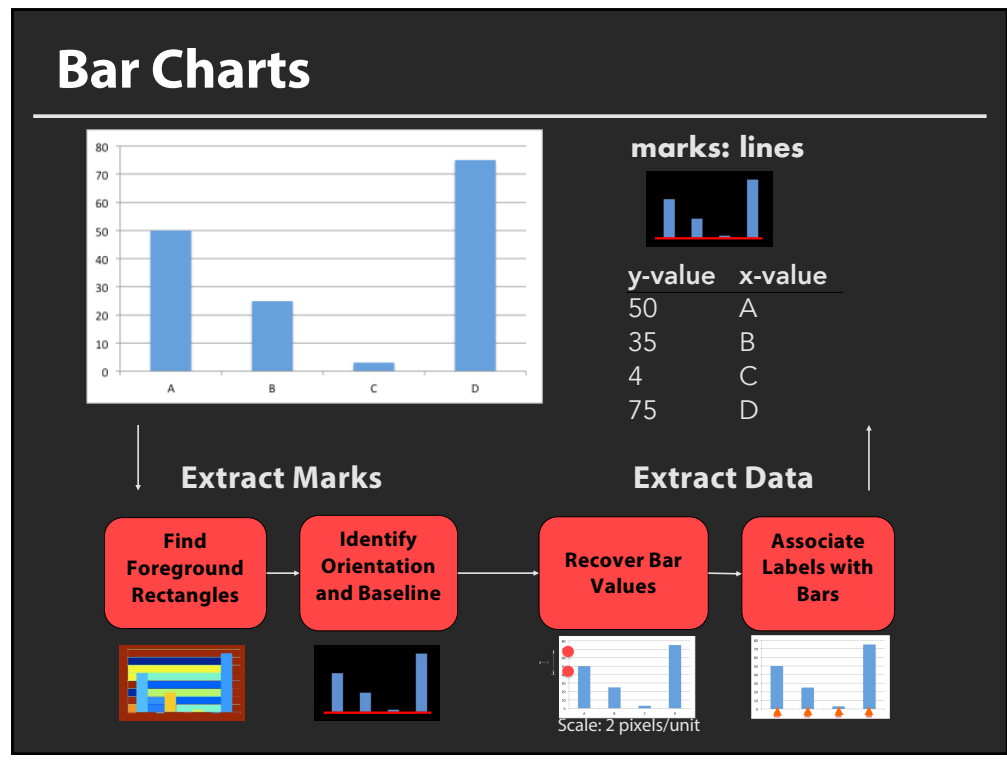

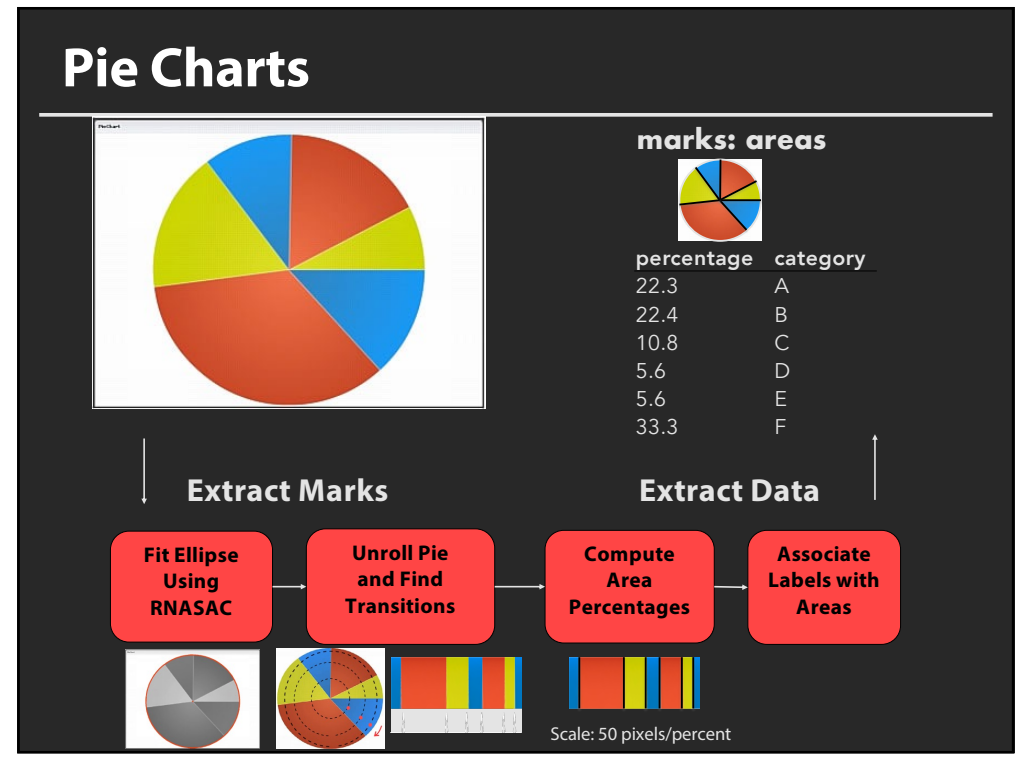

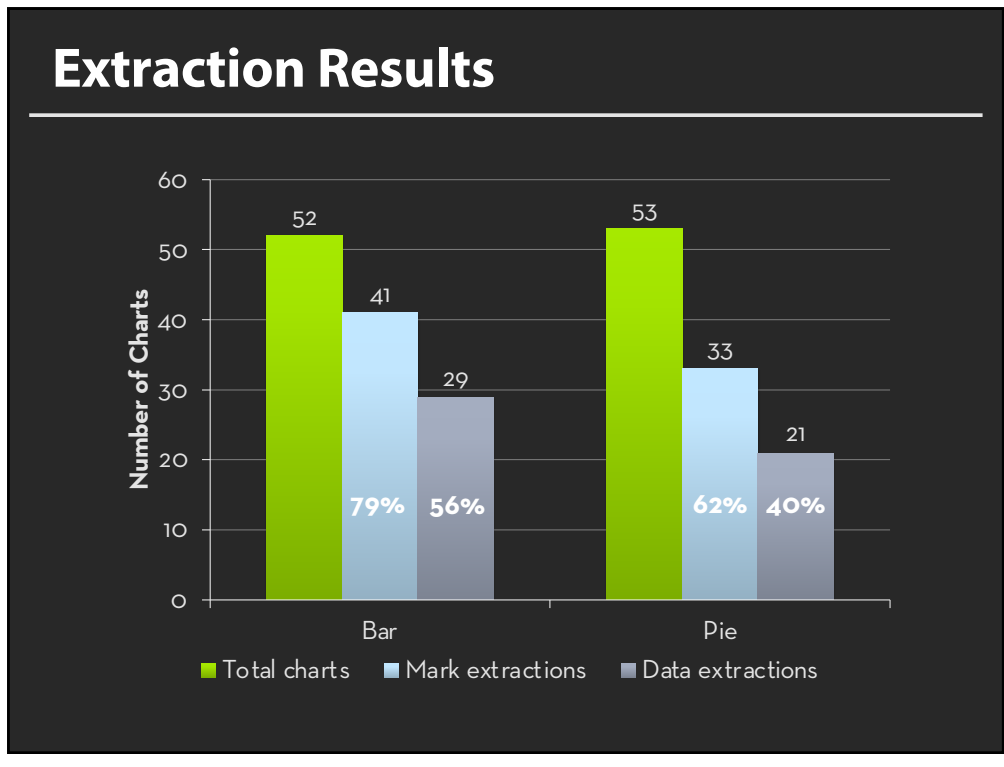

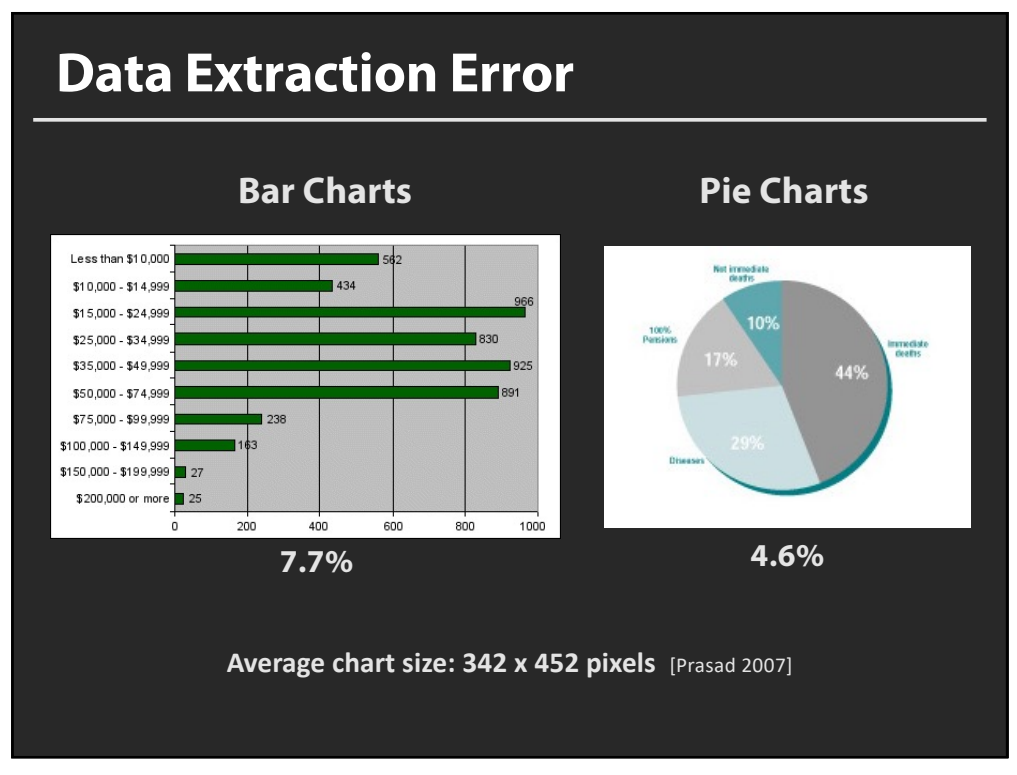

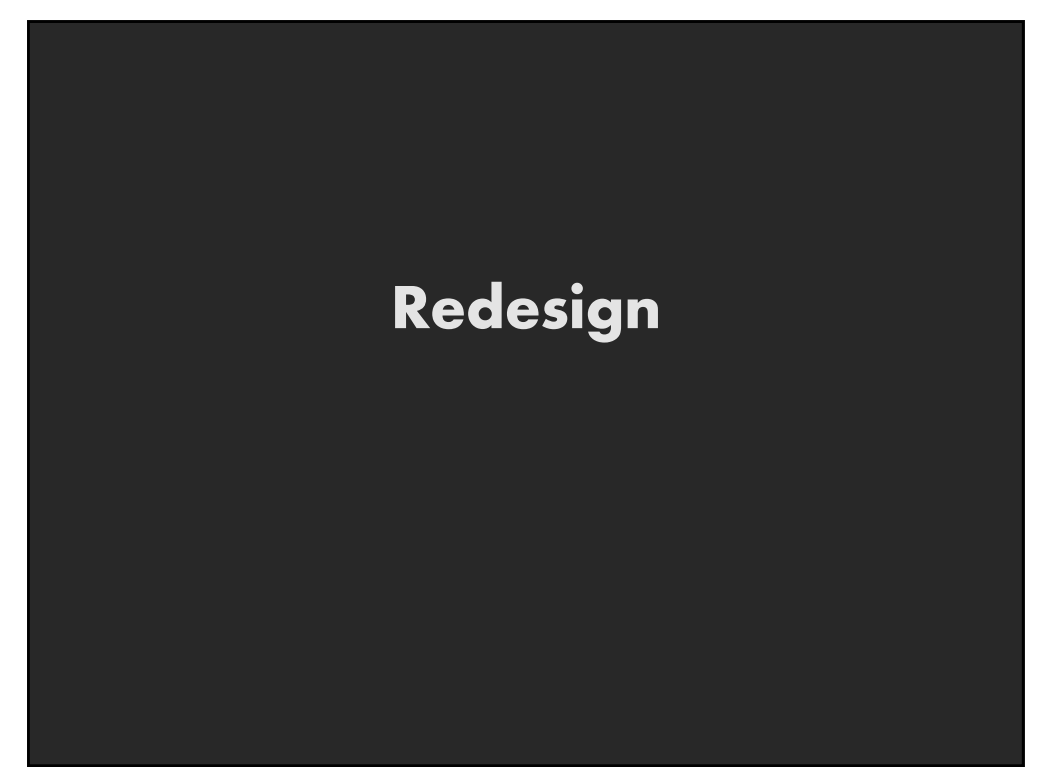

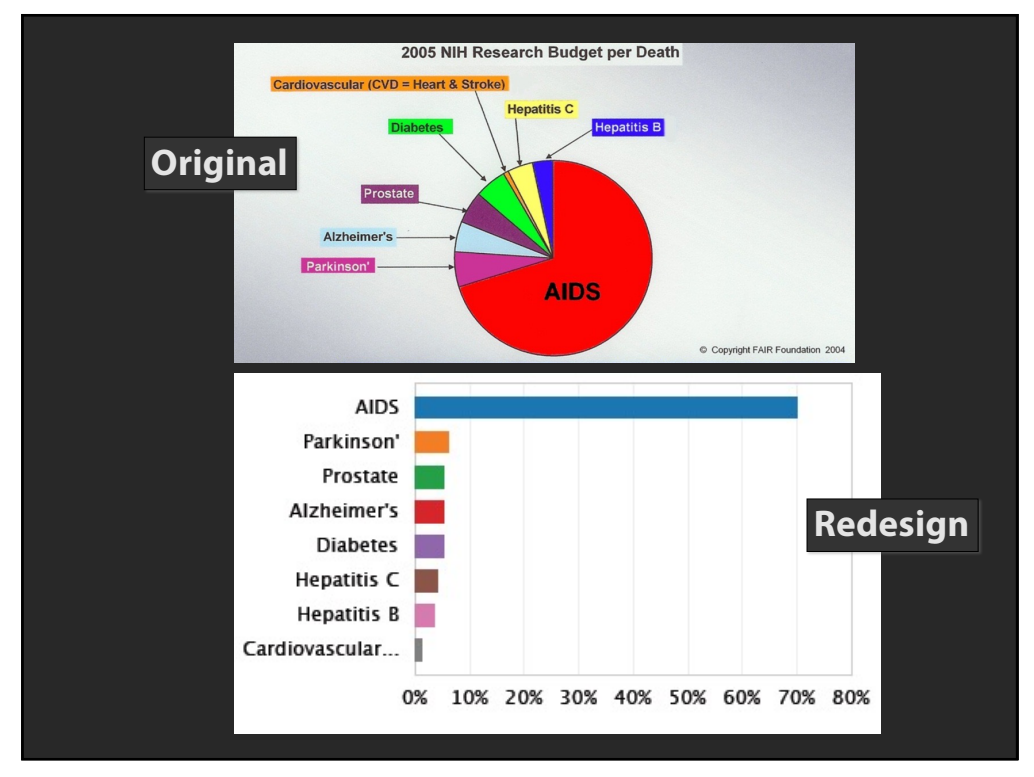

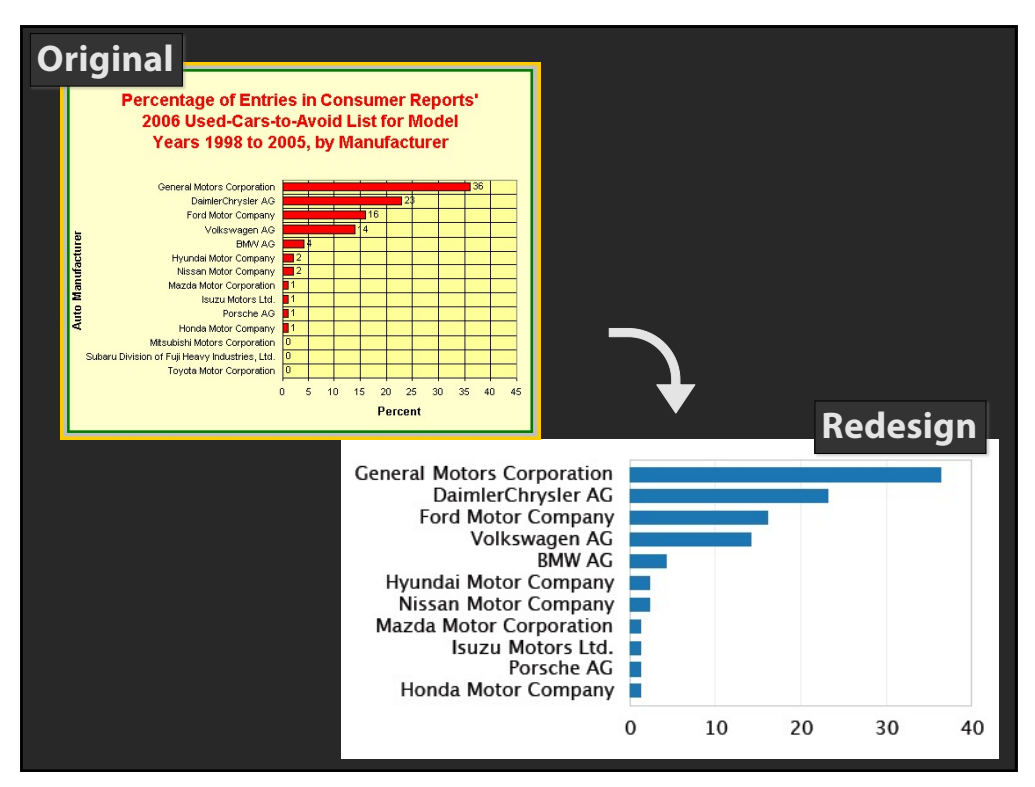

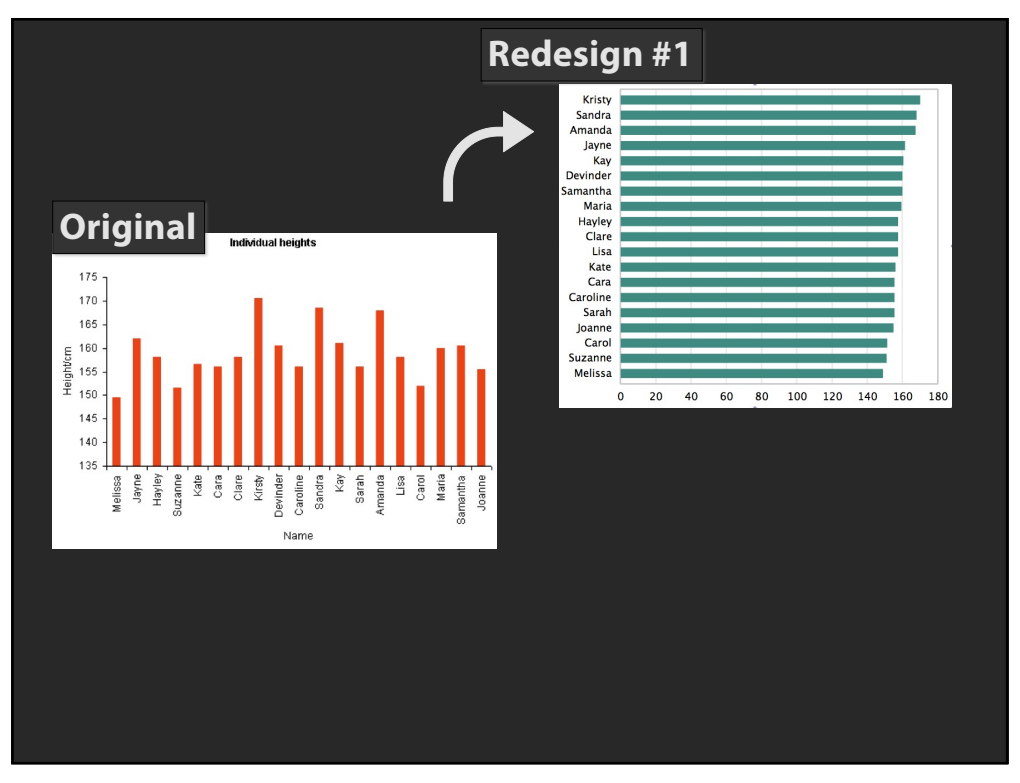

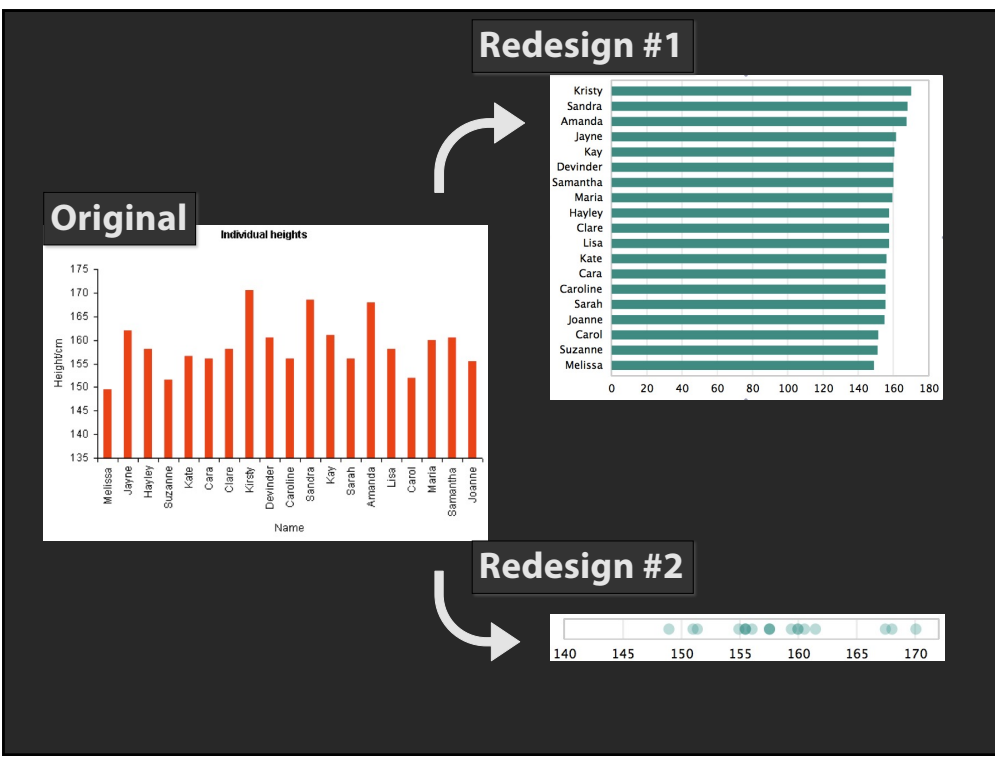

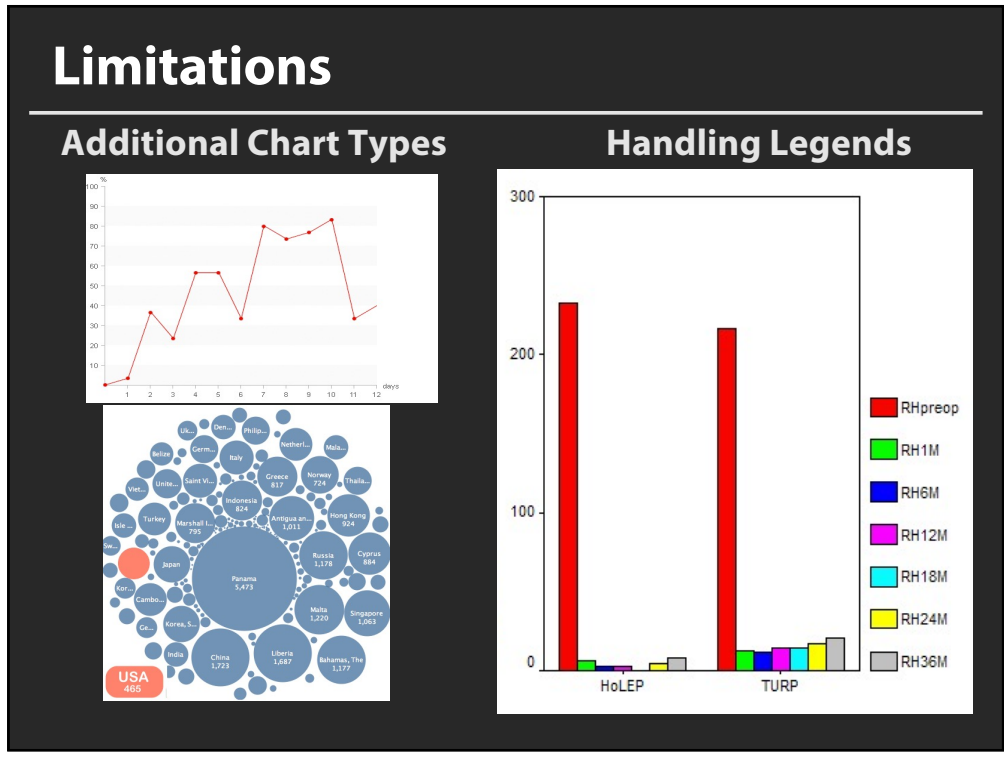

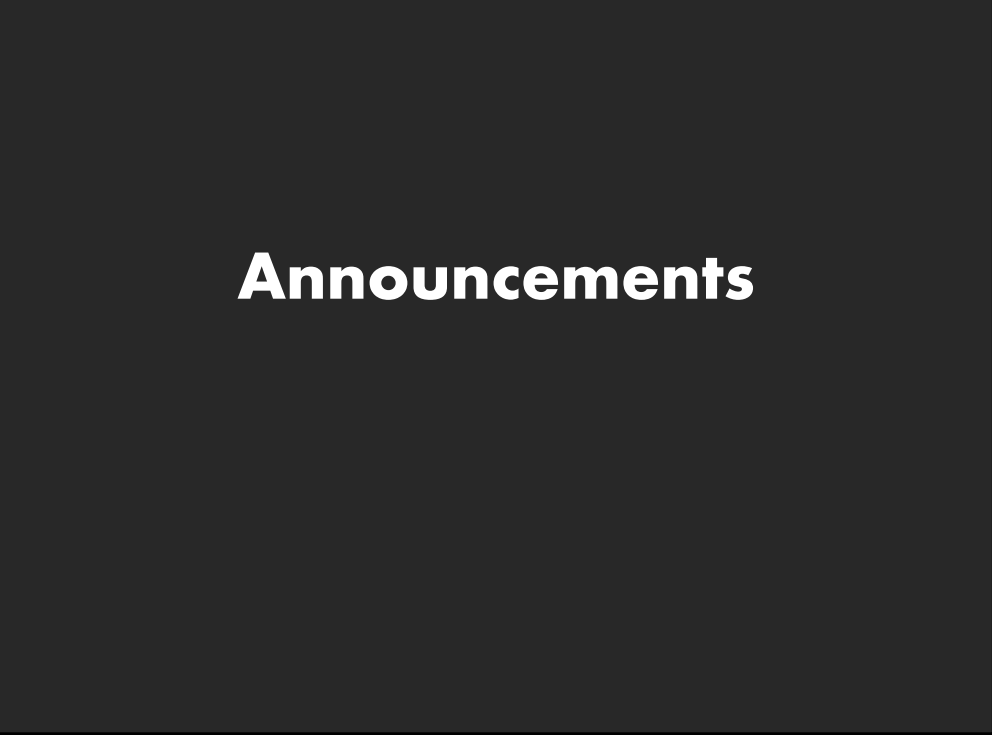

# **Final project**

#### **Data analysis/explainer or conduct research**

- **E** Data analysis: Analyze dataset in depth & make a visual explainer
	- **Research:** Pose problem, Implement creative solution

#### **Deliverables**

- **E** Data analysis/explainer: Article with multiple different interactive visualizations
- **Research:** Implementation of solution and web-based demo if possible
- **E** Short video (2 min) demoing and explaining the project

#### **Schedule**

- Project proposal: Wed 11/3
- **Design Review and Feedback:**  $10<sup>th</sup>$  week of quarter
- **E** Final code and video: Fri 12/10 11:59pm

#### **Grading**

- Groups of up to 3 people, graded individually
- **E** Clearly report responsibilities of each member

## **Guest Lecture on Wed**

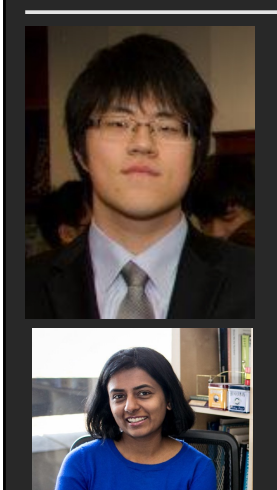

### **Visualization and NLP**

Dr. Dae Hyun Kim (Stanford) Vidya Setlur (Tableau Research)

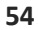

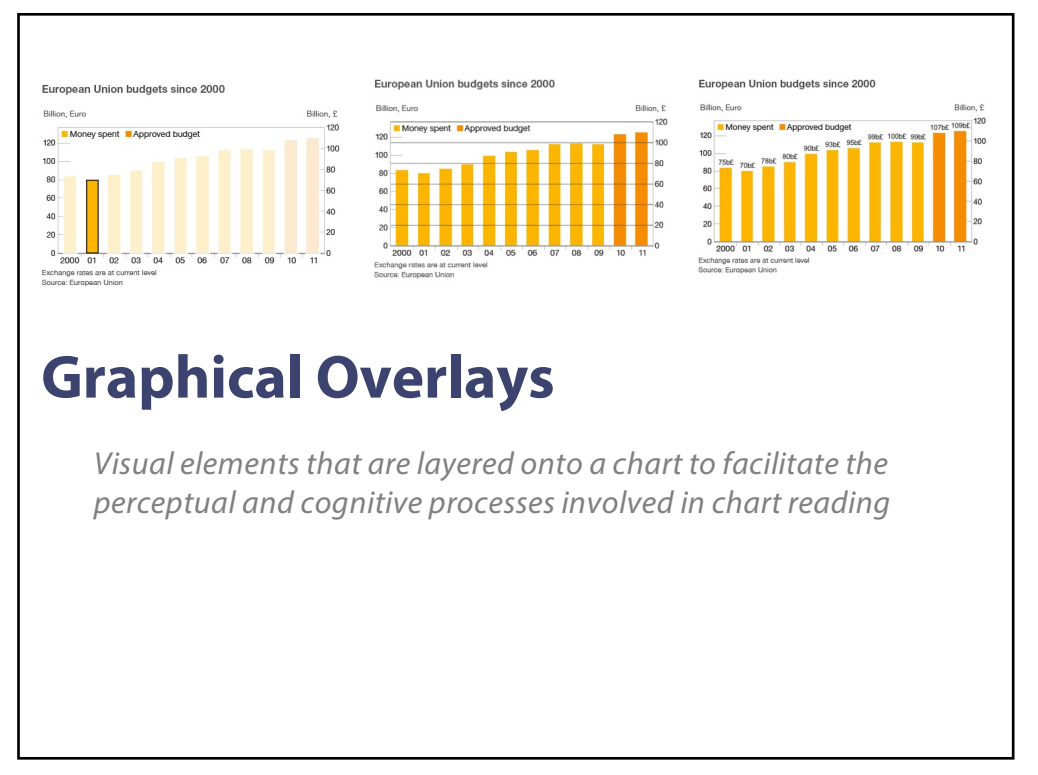

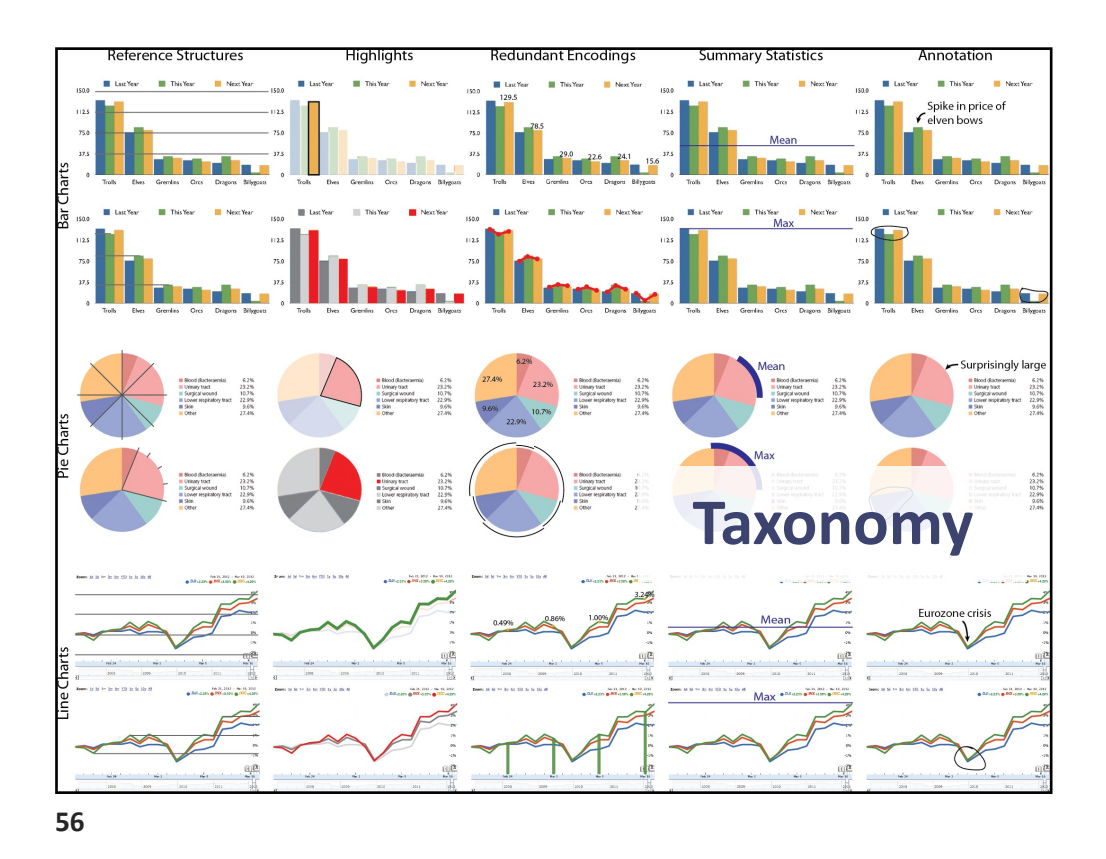

#### **Graphical overlay gallery**

This gallery contains examples of graphical overlays, described in our <u>paper</u>. We have extracted marks and data from the charts using<br><u>ReVision</u> (for bars and pie charts) and <u>Datathief</u> (for line charts), but all of the

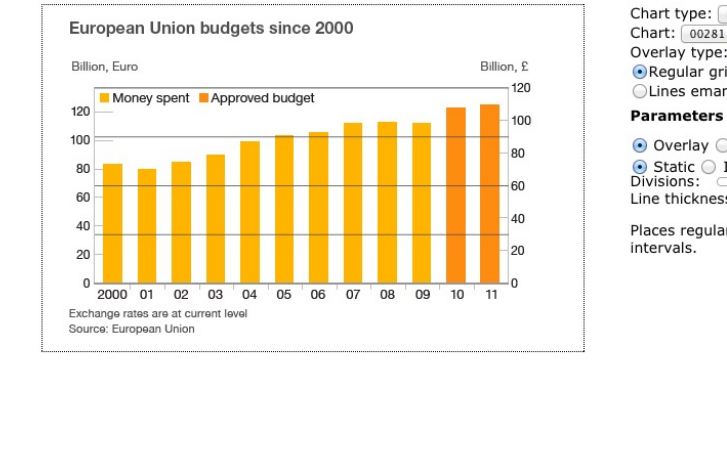

Chart type:  $Bar \div$ <br>Chart:  $0.0281 \div$ <br>Overlay type: Reference structures  $\div$ ⊙Regular gridlines<br>○Regular gridlines<br>○Lines emanating from marks

⊙ Overlay © Underlay  $\odot$  Static  $\odot$  Interactive<br>Divisions: Divisions:  $\boxed{4}$ <br>Line thickness: 1

Places regular gridlines at user defined

**Demo**

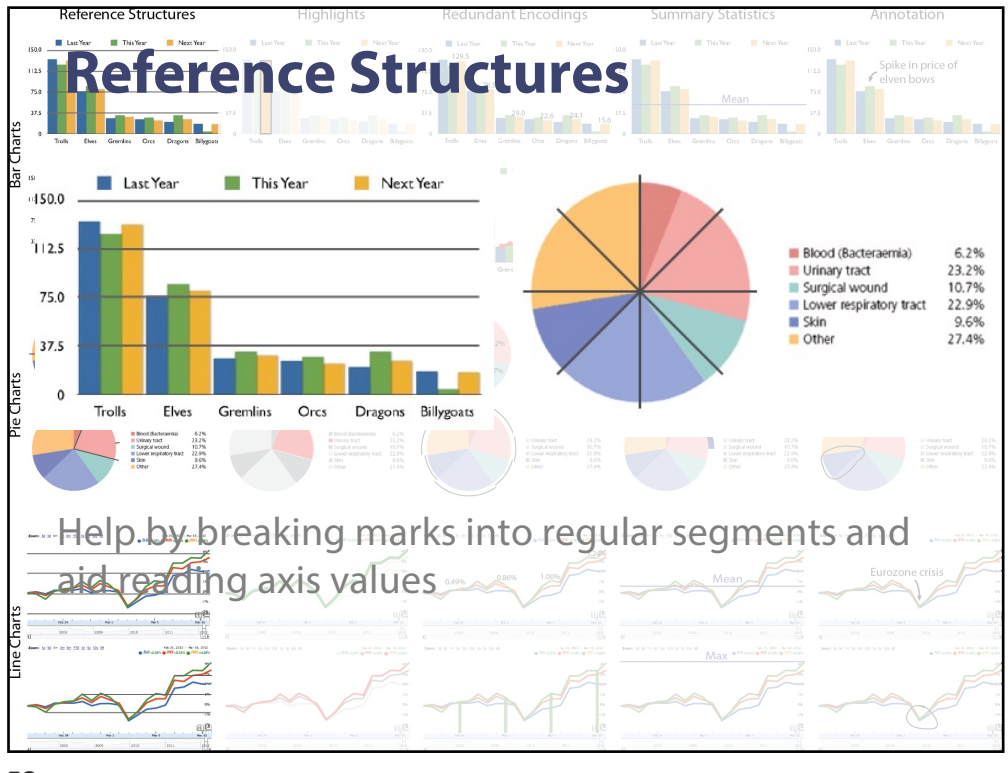

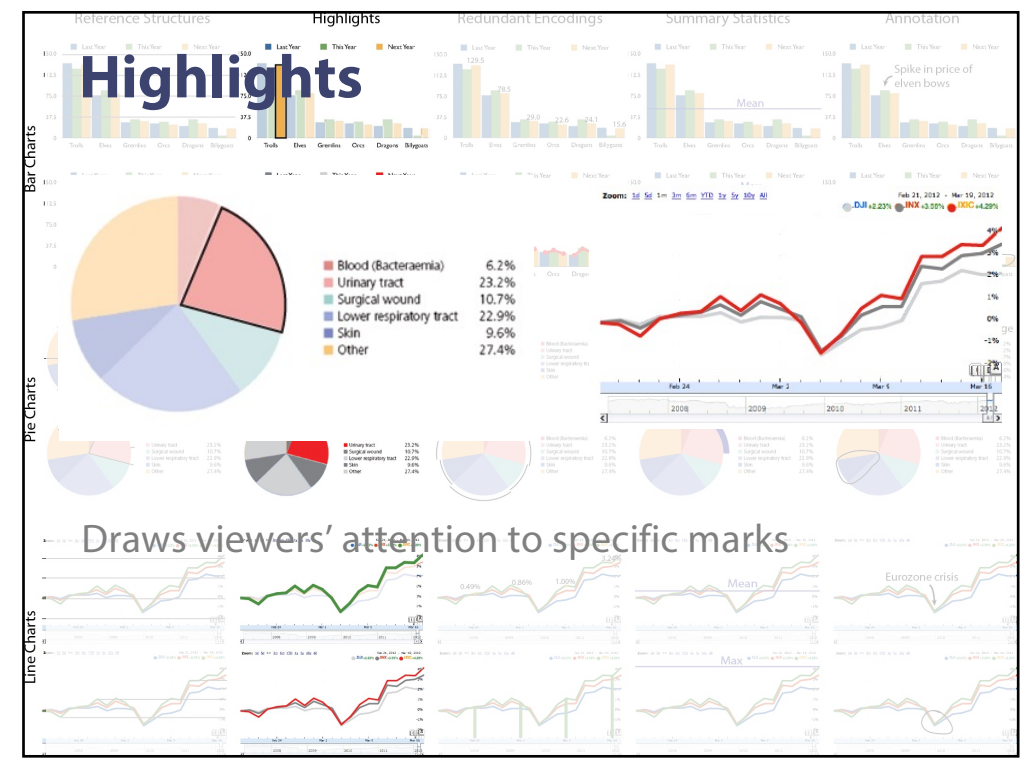

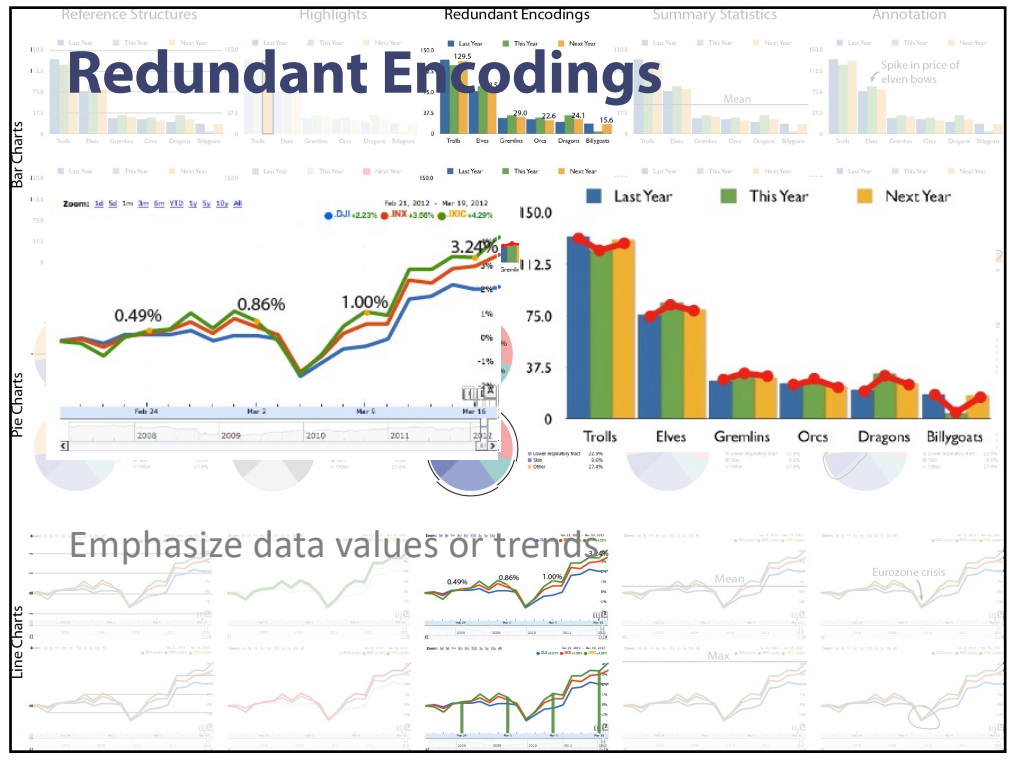

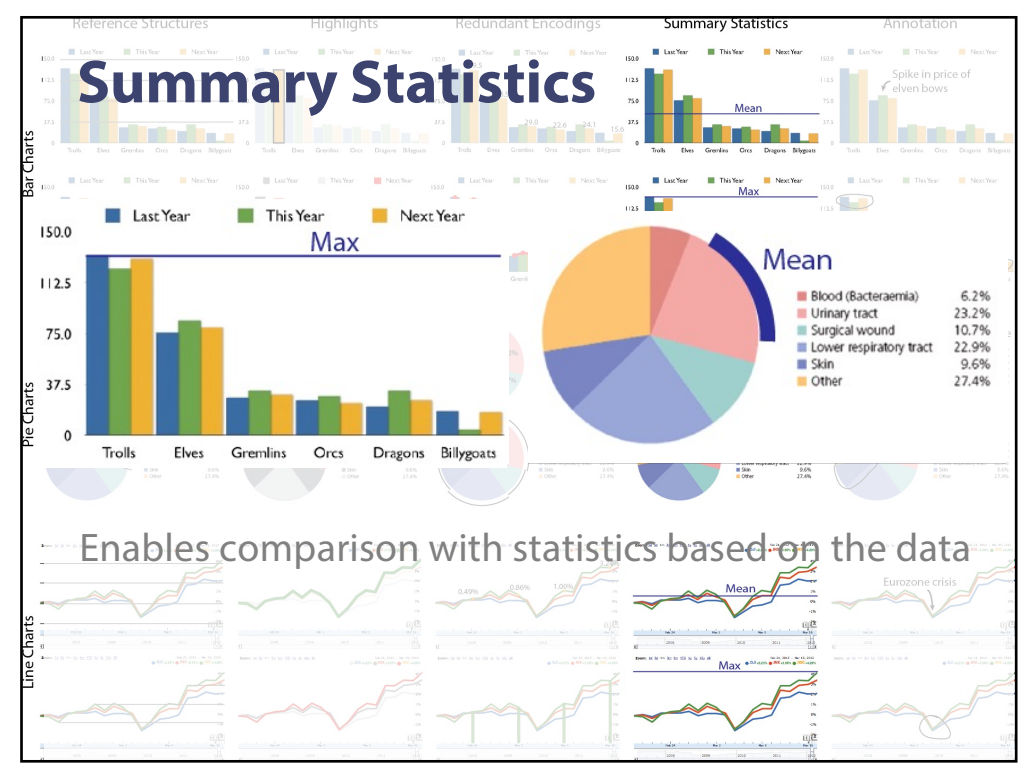

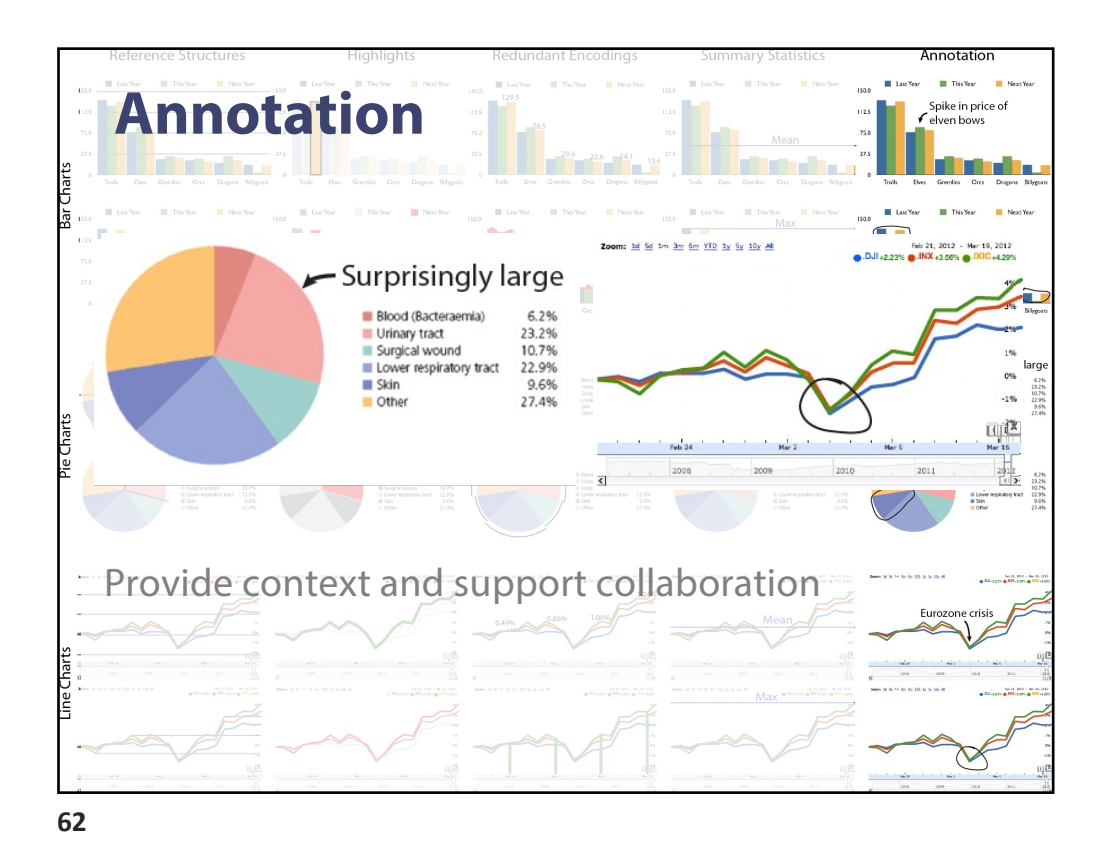

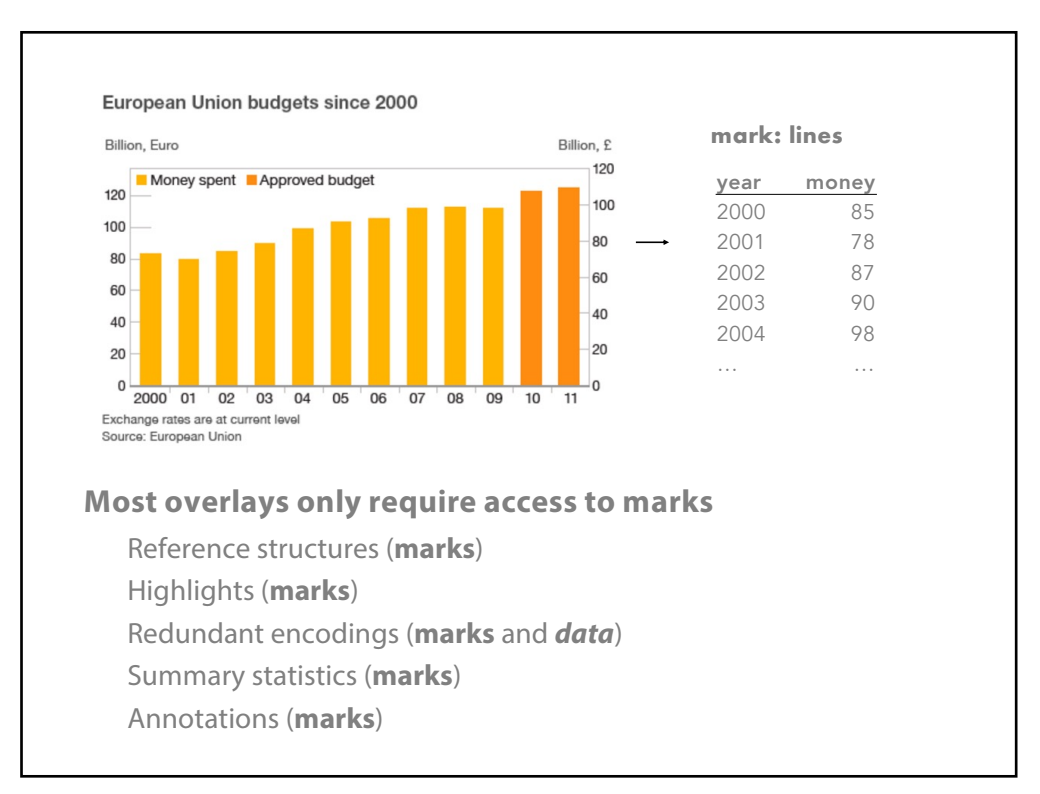

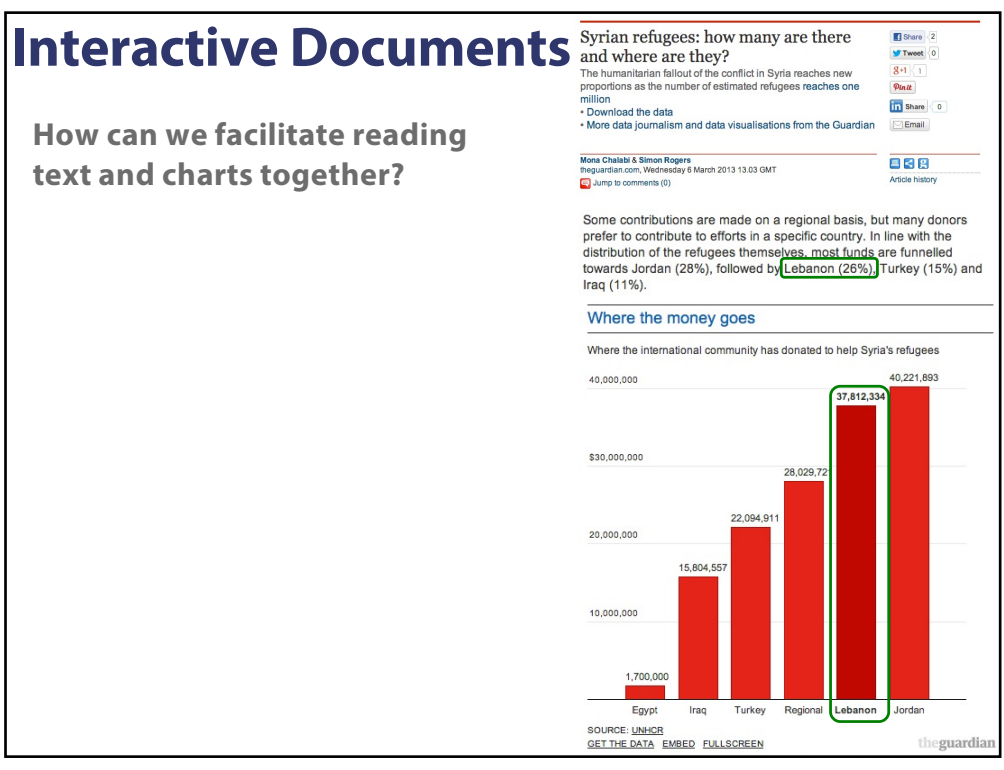

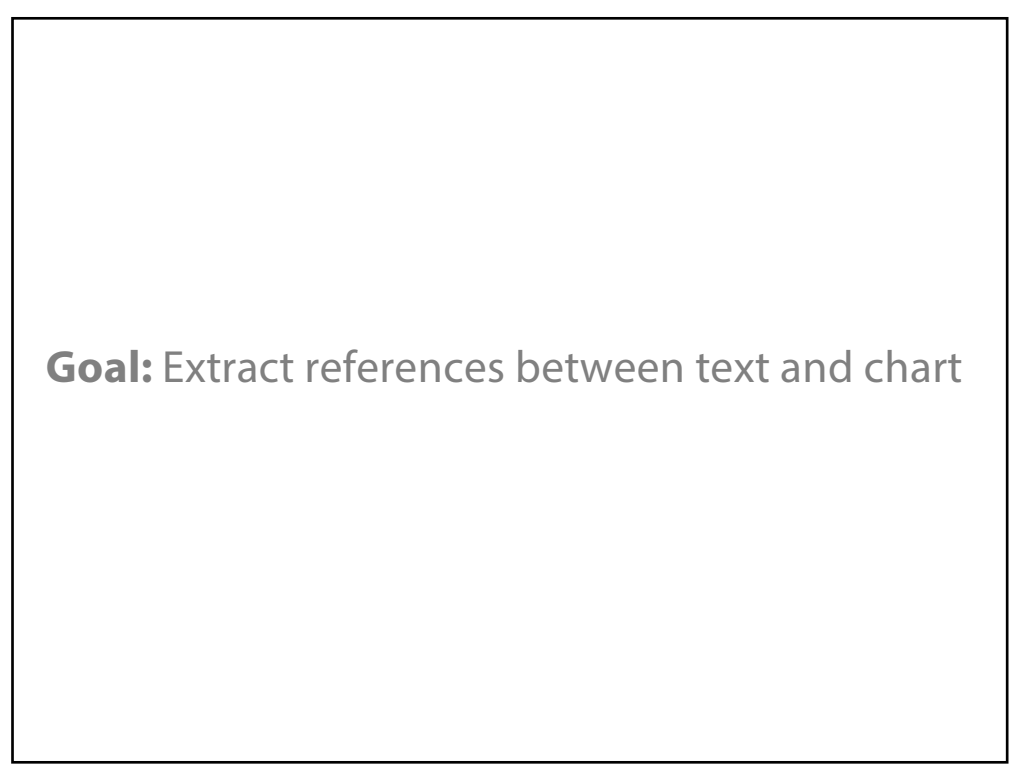

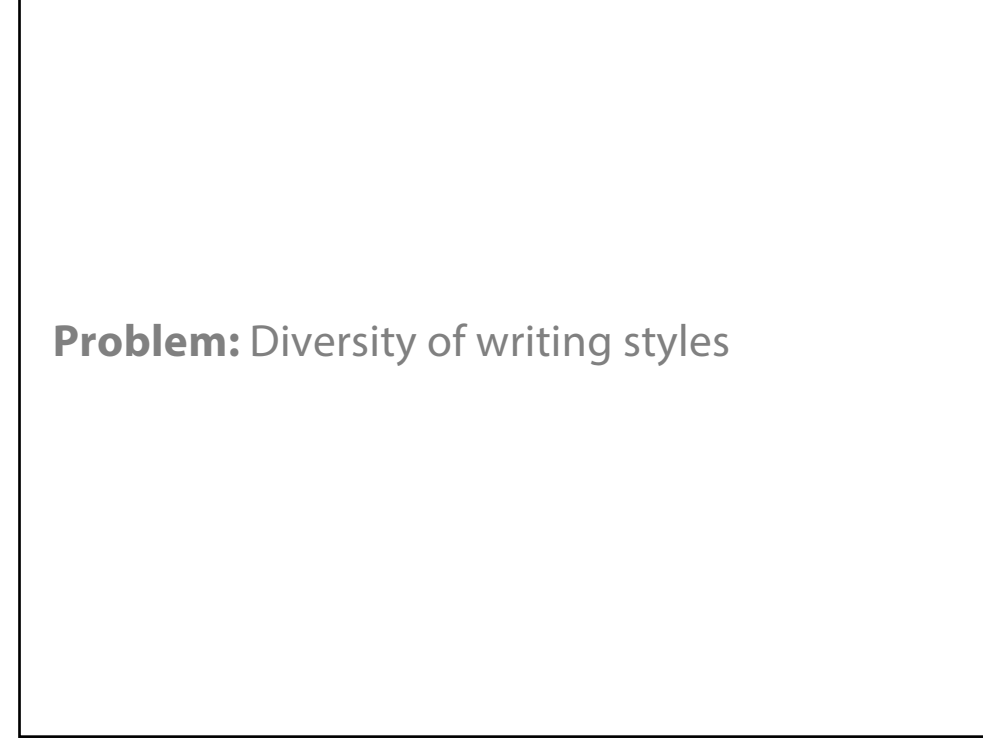

**66**

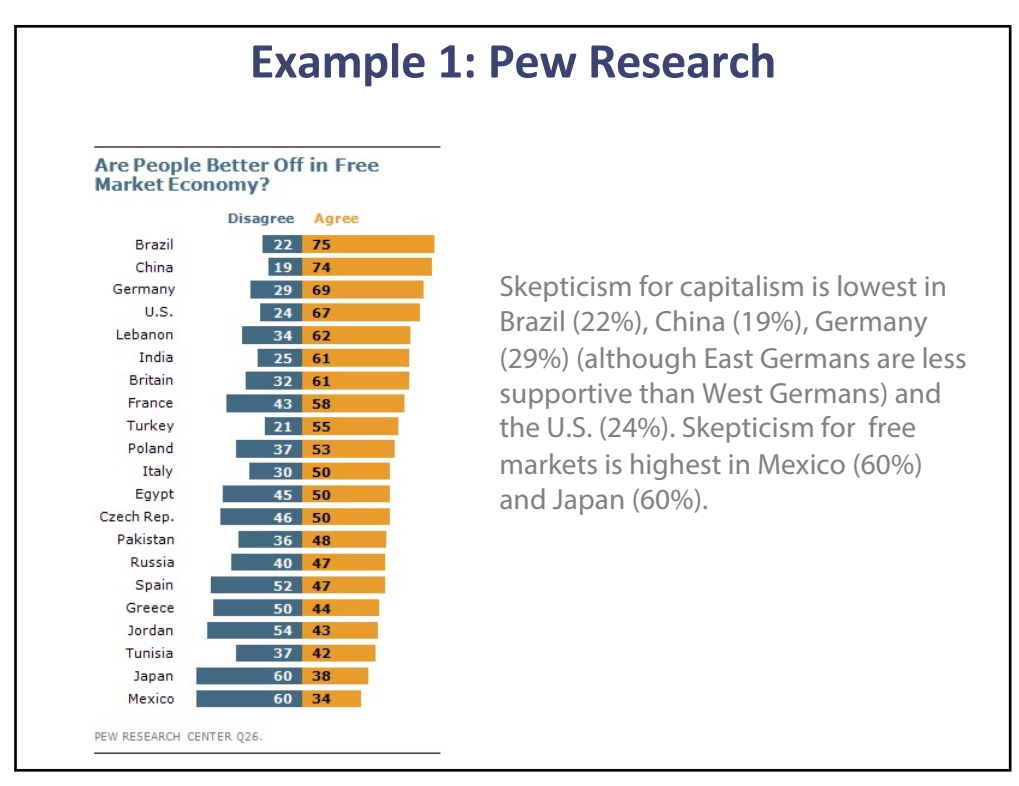

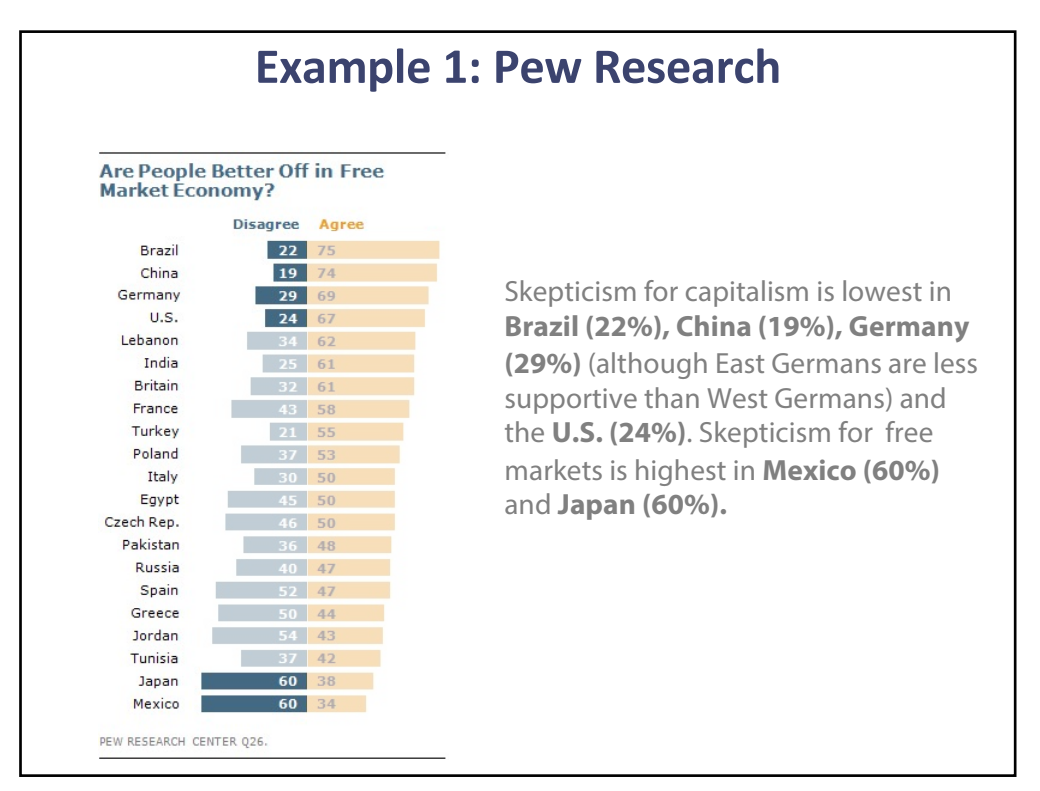

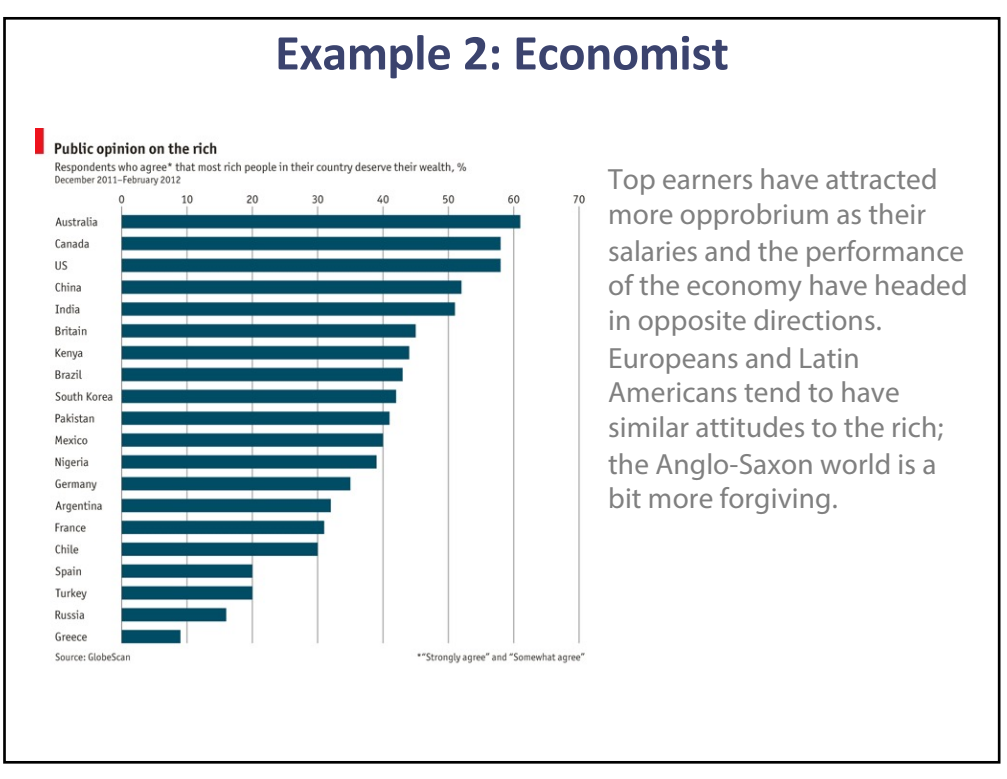

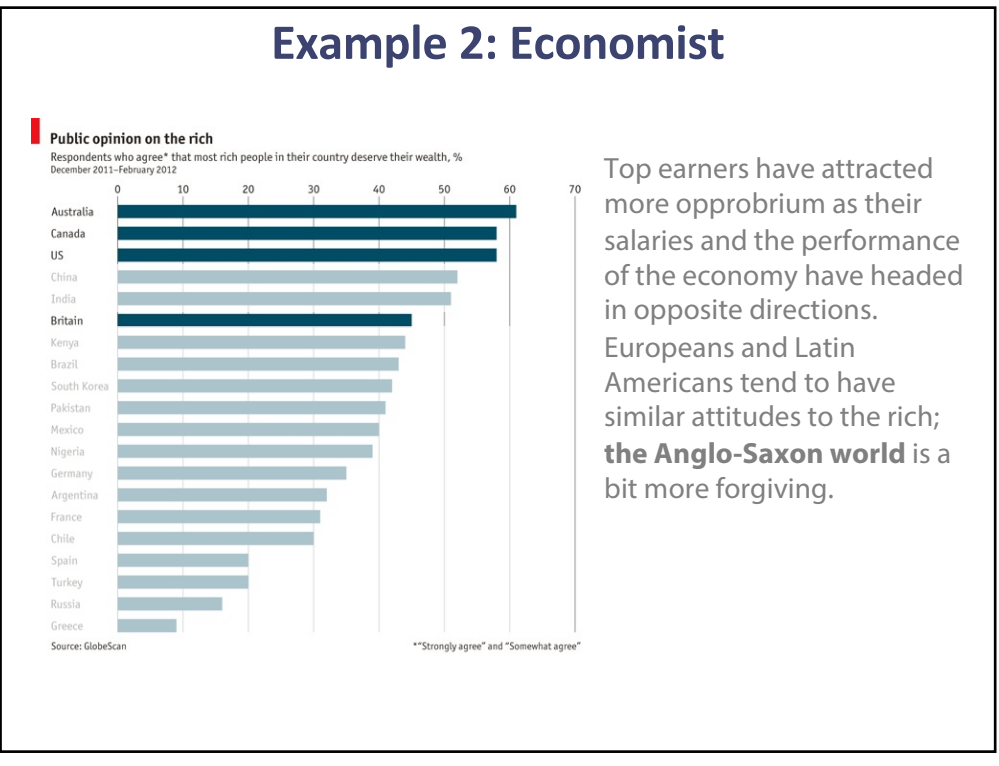

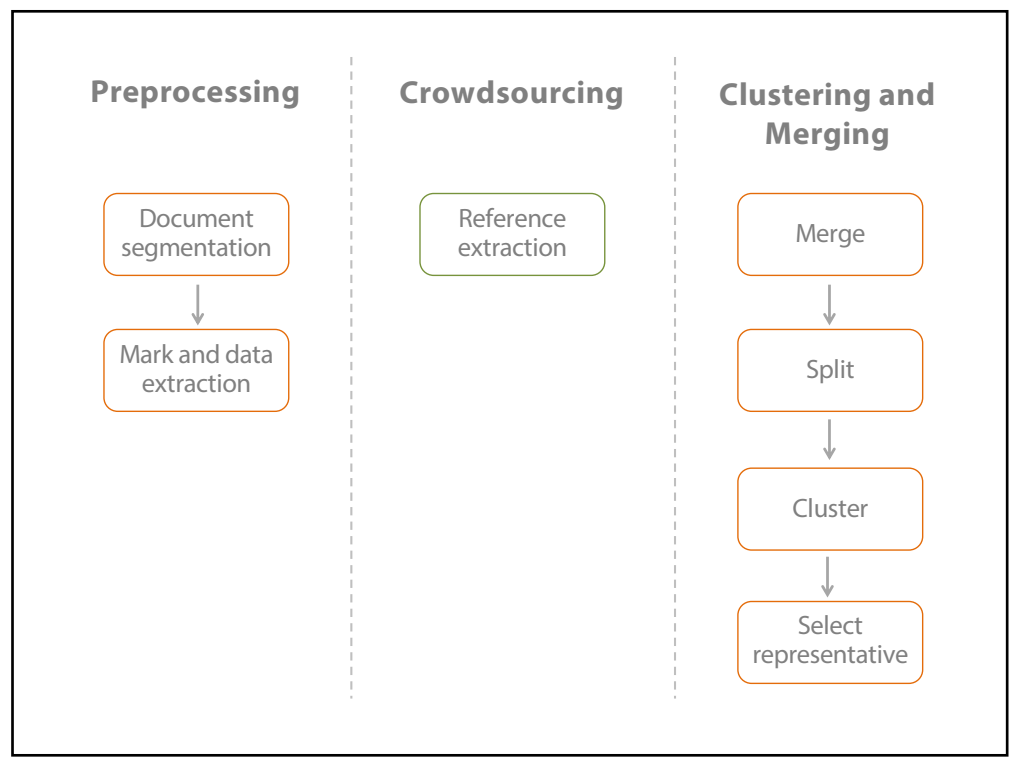

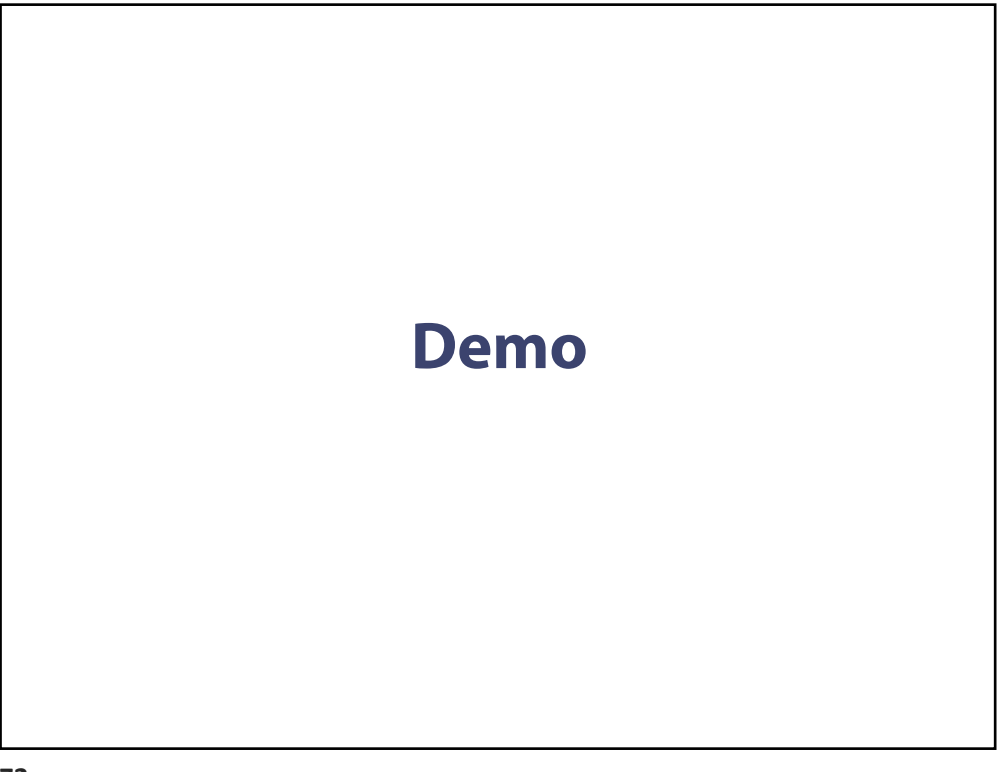

**72**

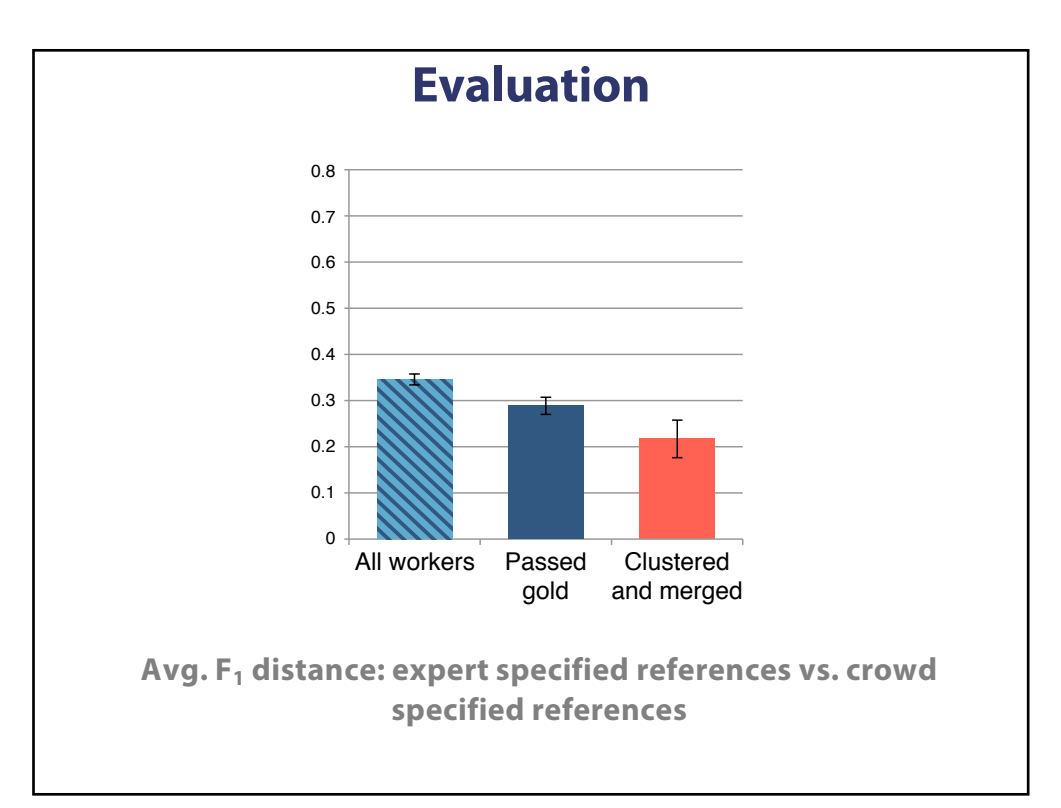

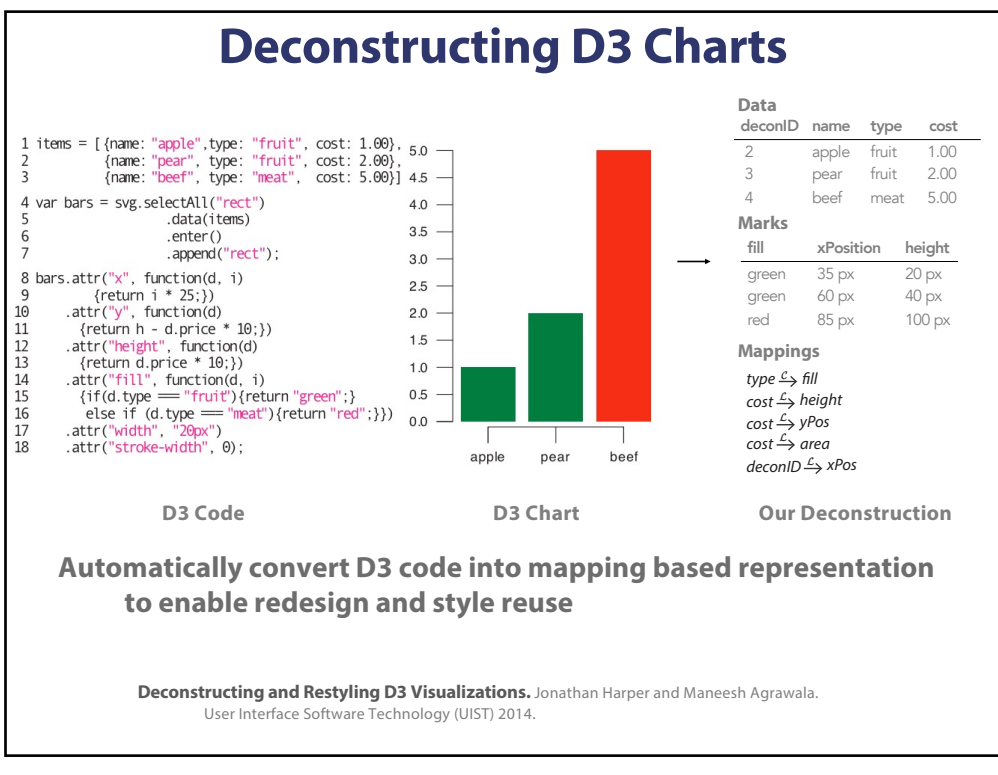

**75**

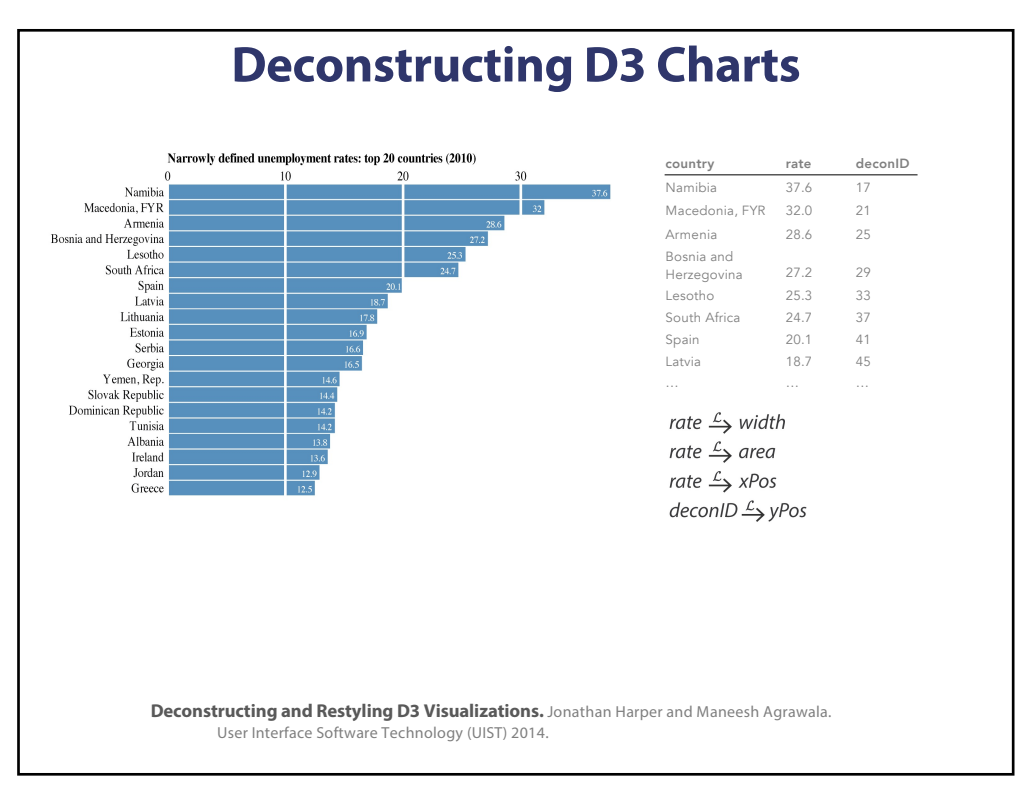

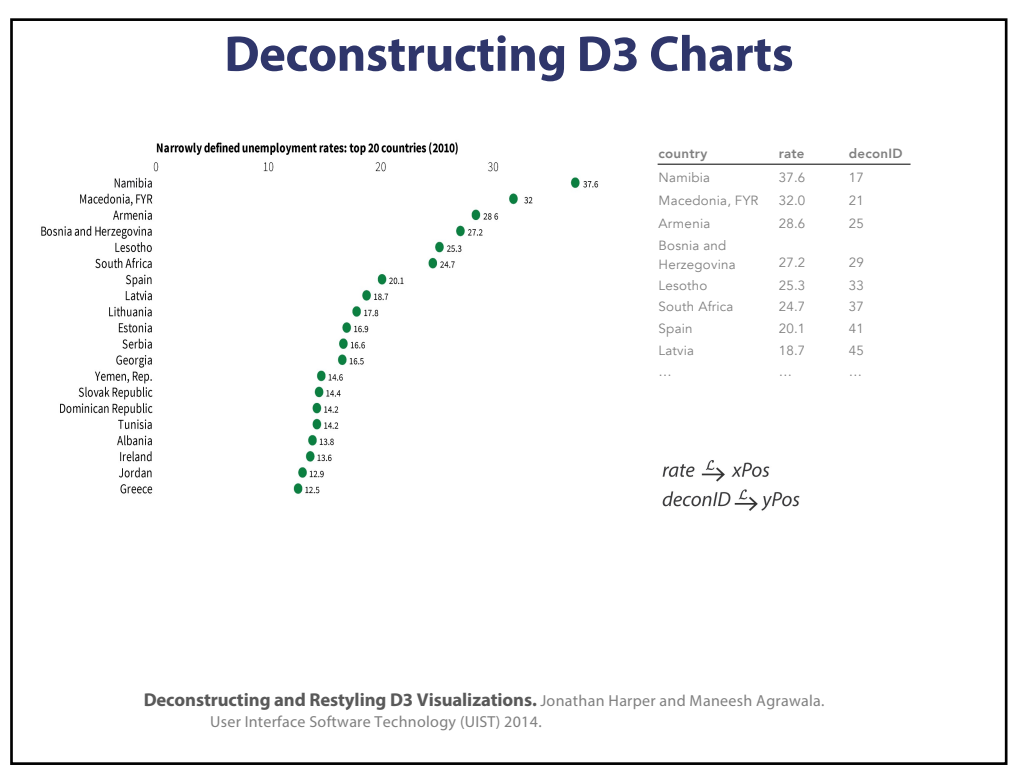

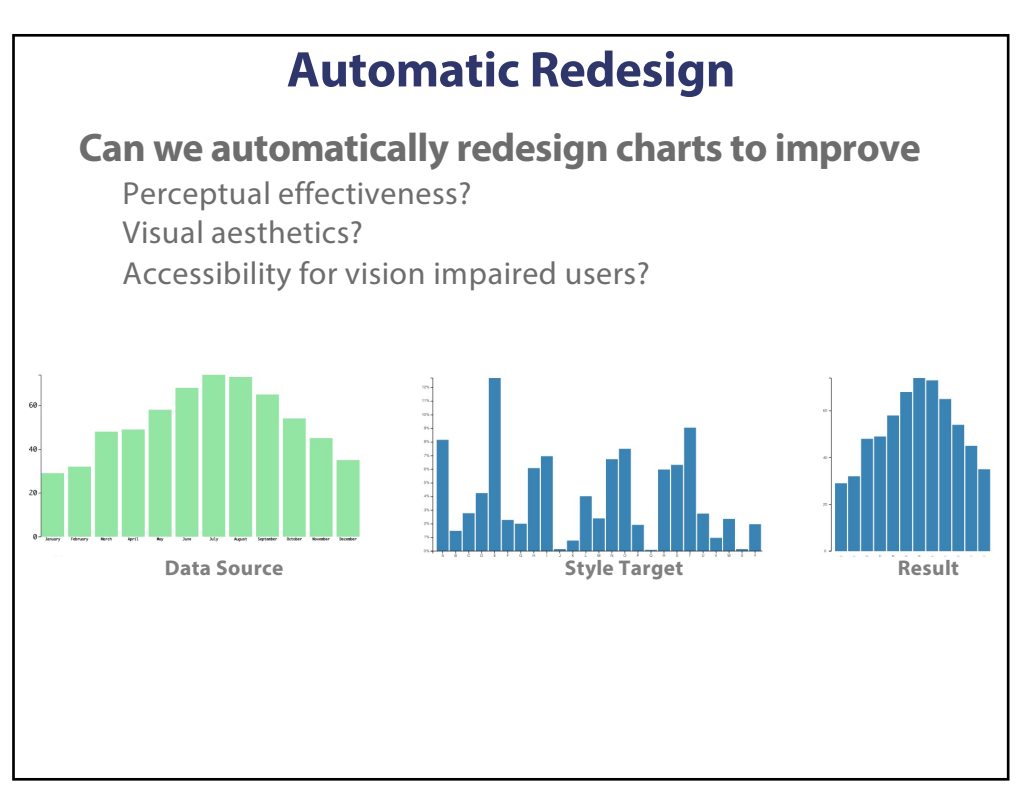

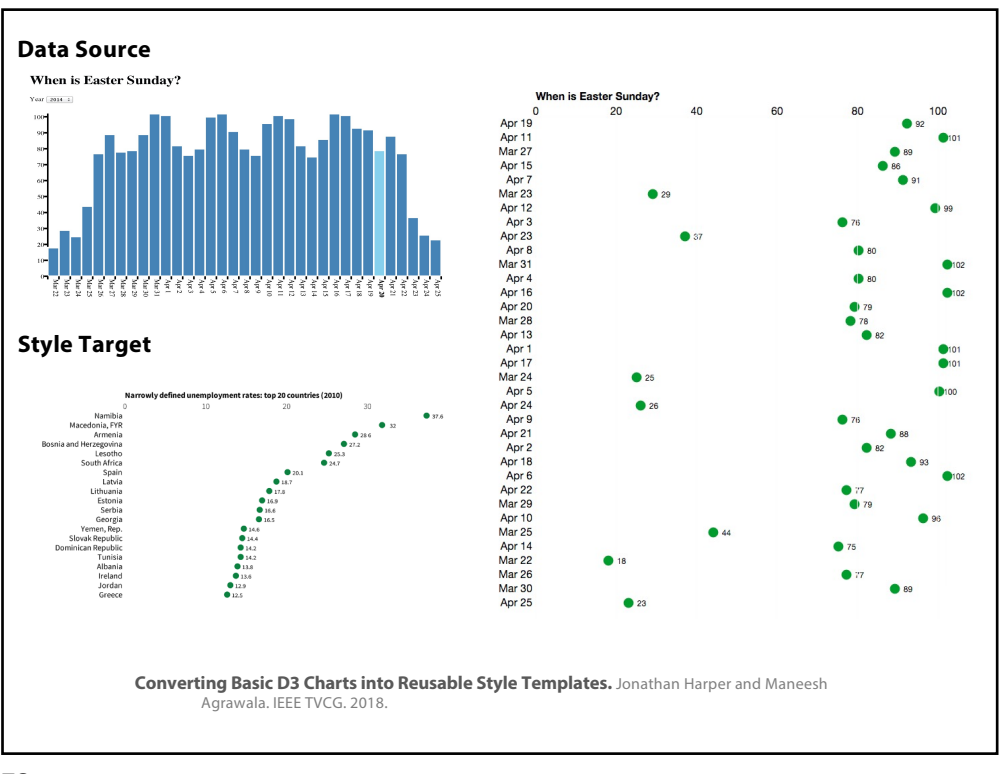

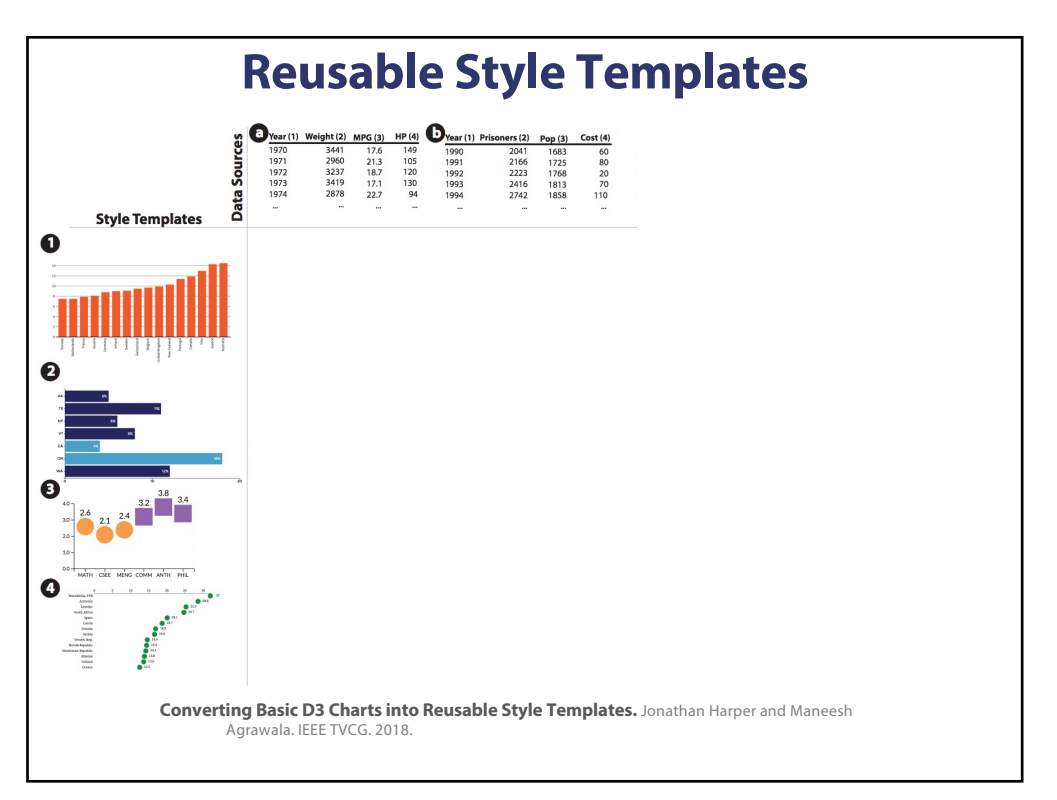

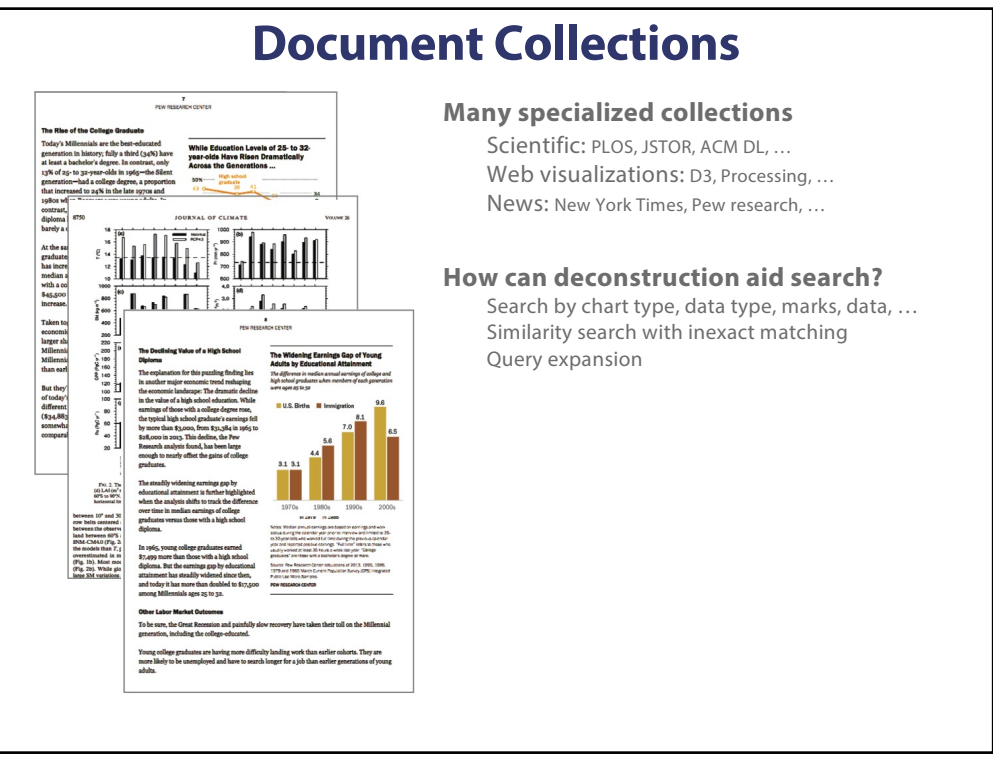

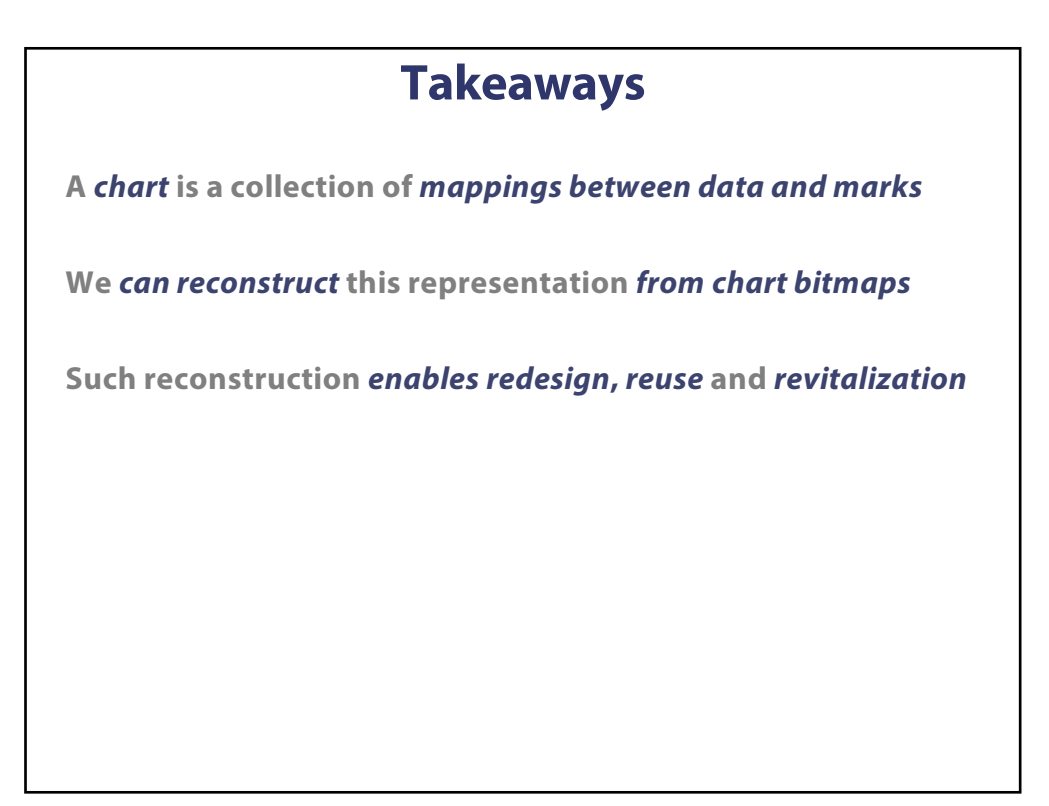